ISSN 0280-5316 ISRN LUTFD2/TFRT--5897--SE

# Development of a ball balancing robot with omni wheels

Magnus Jonason Bjärenstam Michael Lennartsson

Lund University Department of Automatic Control March 2012

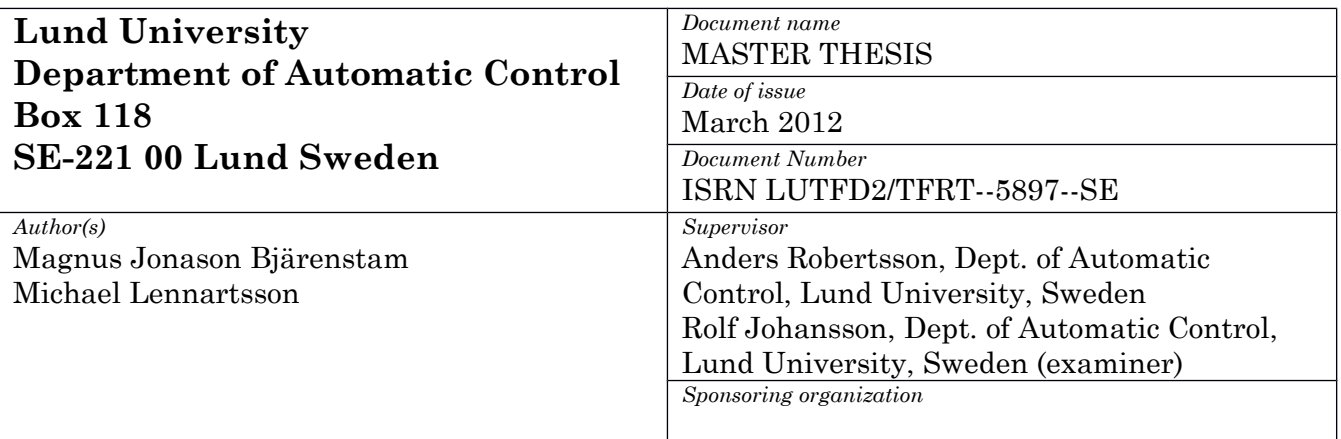

#### *Title and subtitle*

Development of a ball-balancing robot with omni-wheels (Bollbalanserande robot med omnihjul)

#### *Abstract*

The main goal for this master thesis project was to create a robot balancing on a ball with the help of omni wheels. The robot was developed from scratch. The work covered everything from mechanical design, dynamic modeling, control design, sensor fusion, identifying parameters by experimentation to implementation on a microcontroller. The robot has three omni wheels in a special configuration at the bottom. The task to stabilize the robot is based on the simplified model of controlling a spherical inverted pendulum in the xy-plane with state feedback control. The model has accelerations in the bottom in the x- and y-directions as inputs. The controlled outputs are the angle and angular velocity around the x- and y-axes and the position and speed along the same axes.The goal to stabilize the robot in an upright position and keep it located around the starting point was successfully achieved.

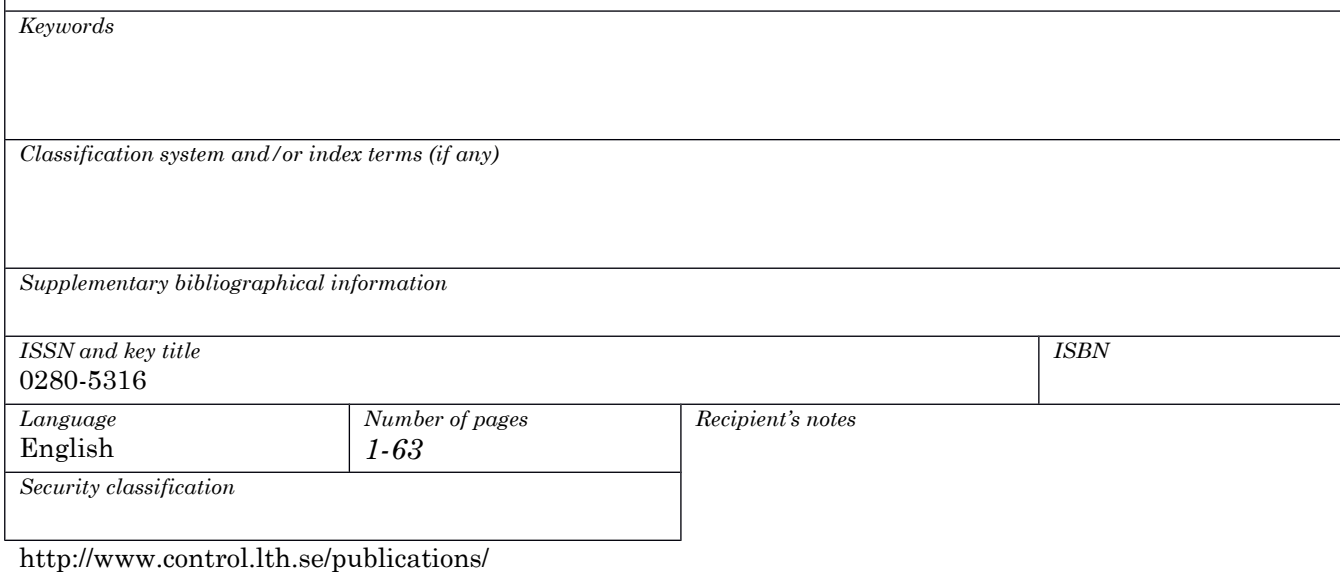

## **Acknowledgement**

We would like to thank our supervisor Anders Robertsson who has been very helpful and supporting all our ideas, Rolf Braun for his great assistance in hardware issues and building (and repairing) the robot and Leif Andersson for helping us with various computer problems.

Magnus & Michael

# **Contents**

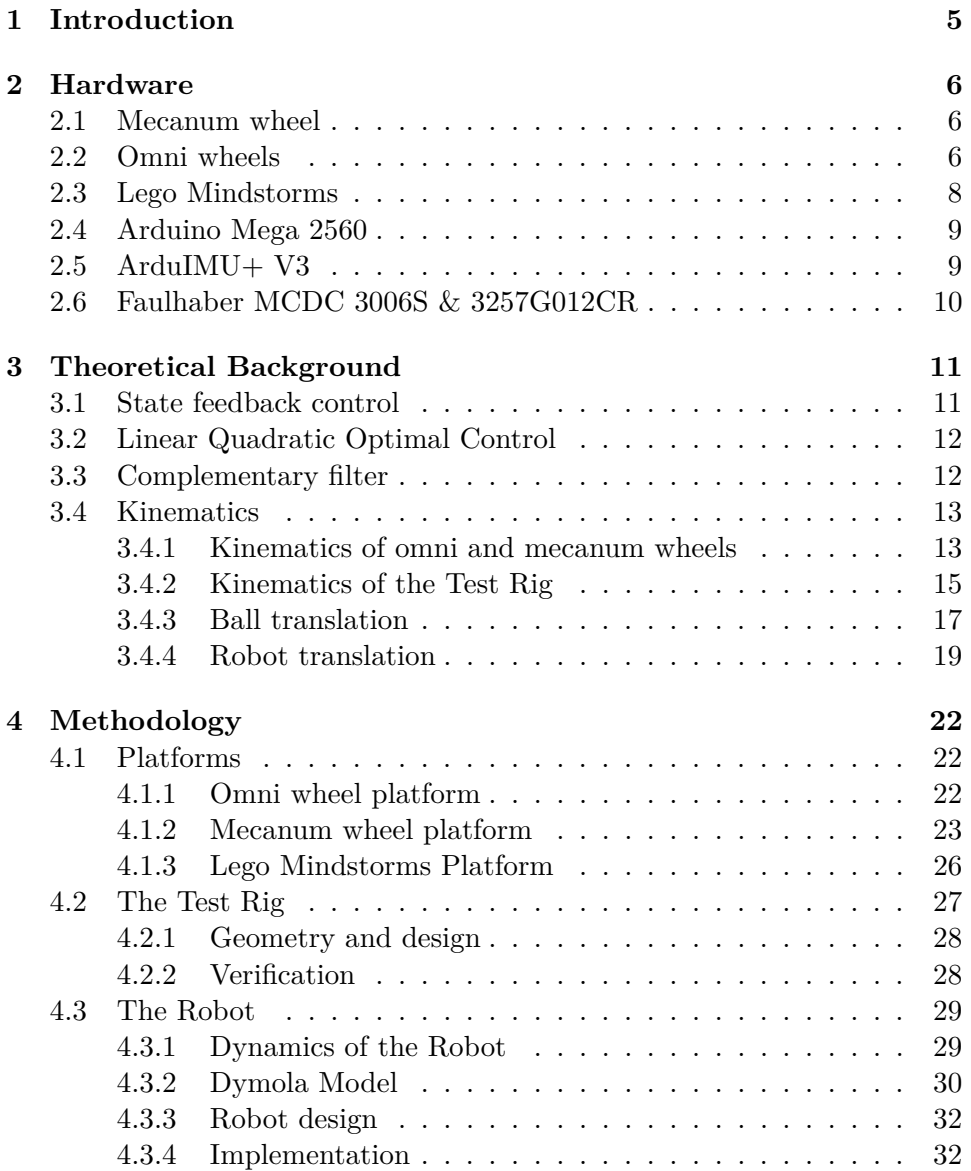

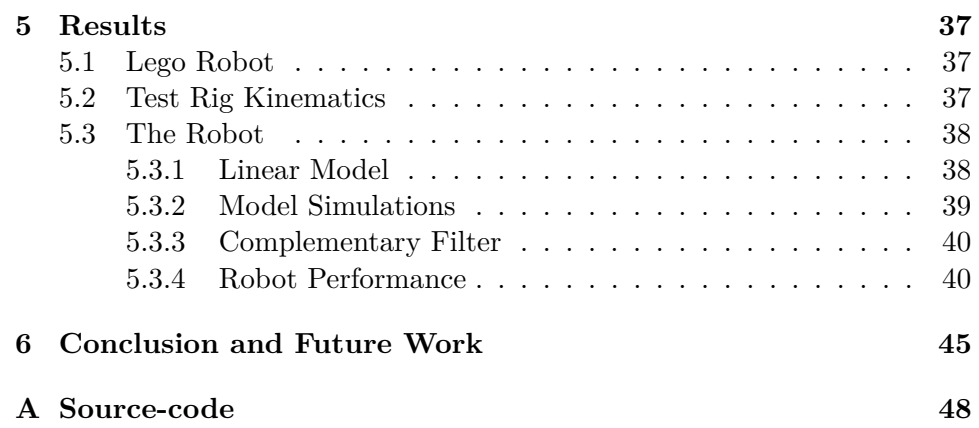

## <span id="page-8-0"></span>**Chapter 1**

# **Introduction**

The goal of this Master Thesis was to build and stabilize a robot balancing on a ball, inspired by a Japanese project [\[1\]](#page-49-0). The authors' background is in mechatronical engineering and therefore this project was a suitable challenge.

The robot consists of three omni wheels in a special configuration standing on a ball which gives it inverse pendulum dynamics. The robot is stabilized by rotating the wheels which makes it move in the xy-plane.

First the kinematics of omni wheels was investigated by studying different mounting configurations on platforms moving on the ground [\[2\]](#page-49-1). A Lego robot was built to verify and visualize the kinematics and special properties of omni wheels.

Then a model of an inverted pendulum was developed in parallel with the kinematics of a ball actuated by three omni wheels. The inverted pendulum model in the xy-plane was developed in Dymola and exported to Matlab to perform state feedback controller design. The designed controller was then imported back into Dymola for simulation and visualization.

The model of the inverted pendulum has eight states. The states are angle, angular velocity, position, and velocity along the x- and y-axes. State feedback requires measurements from all states. The angles are estimated with sensor fusion done by a complementary filter combining gyroscope and accelerometer readings. The velocities are obtained by using motor readings and inverse kinematics which are integrated to get the positions.

The implementation was done on an Arduino microcontroller board.

## <span id="page-9-0"></span>**Chapter 2**

# **Hardware**

In this chapter the hardware used and how it is setup is covered.

## <span id="page-9-1"></span>**2.1 Mecanum wheel**

The mecanum wheel, also called the Ilon wheel, was invented by the Swedish inventor Bengt Ilon in 1973 when he worked at the Swedish company Mecanum AB. The mecanum wheel is a conventional wheel with a series of rollers connected with an angle to the circumference. The axes of rotation for the rollers are usually in 45 degree angle to the circumference of the mecanum wheel, see [Figure 2.1.](#page-10-0) This configuration of rollers enables the mecanum wheel to move in both the rotational and the lateral direction of the wheel.

On a platform with two mecanum wheel pairs in parallel there are actually two versions of the mecanum wheel, one with the roller axis mounted +45 degrees with respect to the wheels axis and the other with the roller axis rotated -45 degrees to the wheel axis, see [Figure 2.2.](#page-10-1) One of the mecanum wheels in each pair has the positive angle and the other one has the negative. If that was not the case all of the resultants for the four mecanum wheels would have been parallel and the ability to move in any direction had been lost.

The mecanum wheels are used on platforms where movement in tight and narrow spaces is crucial for example on forklifts inside warehouses [\[3\]](#page-49-2).

### <span id="page-9-2"></span>**2.2 Omni wheels**

Omni-directional wheels also have rollers connected to the circumference like the mecanum wheel, see [Figure 2.3.](#page-11-1) The difference between the mecanum wheel and the omni wheel is that the axes of rotation for the rollers is parallel to the circumference of the wheel instead of 45 degrees as for the mecanum wheel. This design with the rollers enables the omni wheel to move freely in two directions. It can either roll around the wheel axis like a regular wheel

<span id="page-10-0"></span>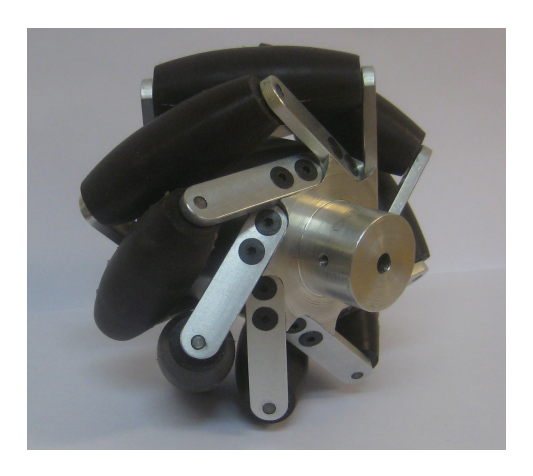

Figure 2.1: Mecanum wheel.

<span id="page-10-1"></span>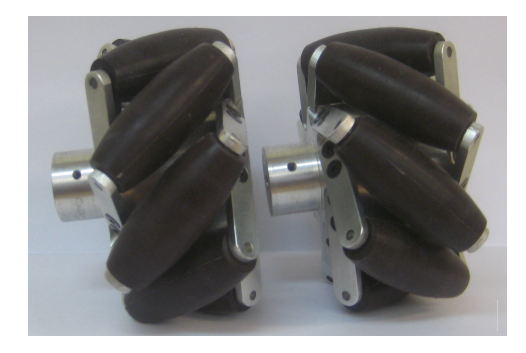

Figure 2.2: The two different types of the mecanum wheel.

or roll laterally using the rollers connected to the circumference or both at the same time.

When the omni wheel is moving the contact point between the ground and the omni wheel will not be directly under the wheel centre at all times as it is for a regular wheel. For example when the omni wheel is shifting between two rollers there are actually two contact points on the ground at the same time. Moving on a flat surface this will make the movement bumpy and not as smooth as for an ordinary wheel. To increase the performance manufacturers have developed omni wheels with two or three rows of rollers placed side by side to bridge the gap between the rollers so the transition when the wheel switches between rollers are smoother, see [Figure 2.4.](#page-11-2) This will give a less bumpy performance but the problem of having two contact points will still occur and now the contact point cannot only drift along the circumference but also laterally.

Further improvements have been made to the omni wheel by a Japanese

<span id="page-11-1"></span>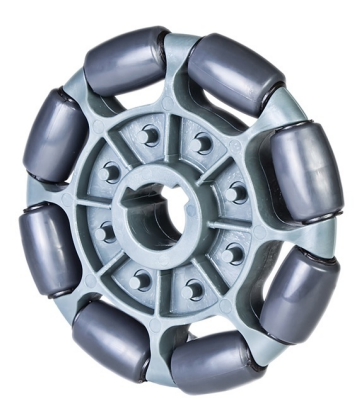

Figure 2.3: Picture of omni wheel, single row.

<span id="page-11-2"></span>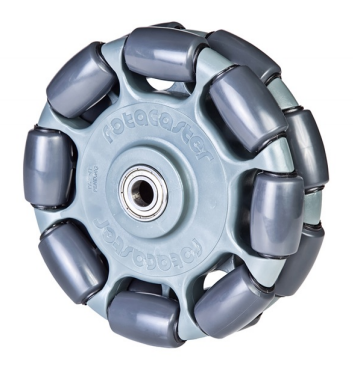

Figure 2.4: Picture of omni wheel, double row.

university [\[4\]](#page-49-3). They have bridged the gaps between the rollers by cleverly inserting smaller rollers in the gaps between the larger rollers. This solution gives a smooth transition between the rollers and thereby a smooth movement translational as an ordinary wheel with the properties of an omni wheel.

Commercial applications for the omni wheels are mainly in different kinds of trolleys and conveyor transfer solutions.

## <span id="page-11-0"></span>**2.3 Lego Mindstorms**

Lego Mindstorms is a product series from Lego which contains hardware and software that is needed to create own projects such as robots [\[5\]](#page-49-4). The hardware consists of Lego bricks for building the structure, gears and wheels,

different sensors, motors and the NXT micro computer unit.

The software used is called NXT-G and is a so called "drag-and-drop" based programming language.

Lego Mindstorms are used both by hobbyists and for educational purposes at universities.

### <span id="page-12-0"></span>**2.4 Arduino Mega 2560**

The Arduino Mega 2560 microcontroller board is based on the ATmega2560 microcontroller from Atmel, see [Figure 2.5](#page-12-2) [\[6\]](#page-49-5). Arduino is a cheap, open-source, crossplatform solution [\[7\]](#page-49-6). The programming language is very easy, well documented and it can be expanded through C++ libraries. There are several boards to choose from, the Arduino Mega 2560 was chosen mainly

<span id="page-12-2"></span>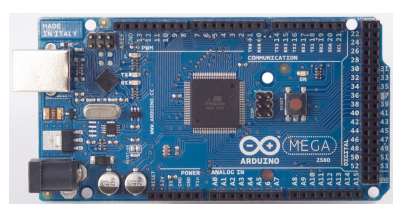

Figure 2.5: The Arduino Mega 2560 board.

because it has four UART-modules for communication.

## <span id="page-12-1"></span>**2.5 ArduIMU+ V3**

To measure the orientation of the robot an IMU (inertia measurement unit) board was used, ArduIMU+ V3 see [Figure 2.6.](#page-12-3) It is developed by 3D Robotics and the DIY Drones community [\[8\]](#page-49-7). The board features a 6-axis accelerometer and gyroscope MPU-6000 chip from InvenSense and a 3-axis magnetometer HMC-5883L from Honeywell [\[9\]](#page-49-8) [\[10\]](#page-49-9). An ATmega328P from Atmel running Arduino is used to interface the sensor chips and to run custom

<span id="page-12-3"></span>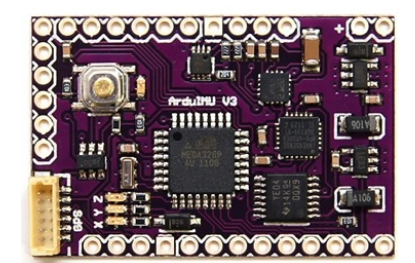

Figure 2.6: The ArduIMU+ V3 board.

code [\[6\]](#page-49-5) [\[7\]](#page-49-6). The preloaded code is open-source.

### <span id="page-13-0"></span>**2.6 Faulhaber MCDC 3006S & 3257G012CR**

The motion controller MCDC 3006S and DC motor 3257G012CR from Faulhaber were used as actuators, see [Figure 2.7](#page-13-1) [\[11\]](#page-49-10). The motor has a maximum torque of 70 mNm. The motion controller can be set in various operation modes such as positioning mode (PID) and velocity mode (PI). All communication with the unit is done by a RS232 interface (serial communication) with up to 115 kBaud. For more information see the manual for the unit [\[12\]](#page-49-11). The motor is connected to the wheel using a cog belt with a 3:1 ratio.

<span id="page-13-1"></span>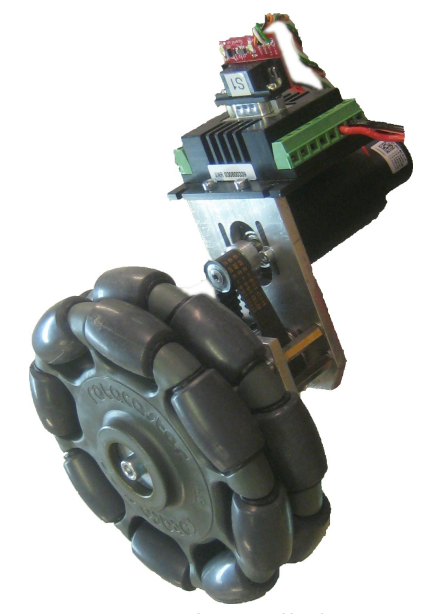

Figure 2.7: The Faulhaber motion controller and motor.

## <span id="page-14-0"></span>**Chapter 3**

# **Theoretical Background**

### <span id="page-14-1"></span>**3.1 State feedback control**

Assume the process that is supposed to be controlled is described by the state space equation

<span id="page-14-2"></span>
$$
\begin{aligned} \n\dot{\mathbf{x}} &= \mathbf{A}\mathbf{x}(\mathbf{t}) + \mathbf{B}\mathbf{u}(\mathbf{t}) \\ \n\mathbf{y} &= \mathbf{C}\mathbf{x}(\mathbf{t}) \n\end{aligned} \tag{3.1}
$$

The transfer function of the process is then given by

$$
\mathbf{Y}(s) = \mathbf{C}(s\mathbf{I} - \mathbf{A})^{-1} \mathbf{B} \mathbf{U}(s)
$$

and the poles of the process are given by the roots of the characteristic equation

$$
\det(s\mathbf{I} - \mathbf{A}) = \mathbf{0}.
$$

Also assume that all the states in the process are measurable and that the system is controllable. Controllable means that the matrix **W<sup>c</sup>** has full rank, where **W<sup>c</sup>** is given by

$$
\mathbf{W_c} = \begin{bmatrix} \mathbf{B} & \mathbf{A} \mathbf{B} & \mathbf{A^2} \mathbf{B} & \cdots & \mathbf{A^{n-1}B} \end{bmatrix}
$$

where *n* is the order of the system. If both these conditions are satisfied the control law

<span id="page-14-3"></span>
$$
\mathbf{u} = \mathbf{l}_r \mathbf{r} - \mathbf{L} \mathbf{x} \tag{3.2}
$$

can be applied. The vectors **L** and **x** are given by

$$
\mathbf{L} = \begin{bmatrix} l_1 & l_2 & \cdots & l_n \end{bmatrix} \text{ and } \mathbf{x} = \begin{bmatrix} x_1 \\ x_2 \\ \vdots \\ x_n \end{bmatrix}.
$$

By combining the state space [Equation 3.1](#page-14-2) and the control law [Equation 3.2](#page-14-3) then the closed loop state space equations is given by

$$
\dot{\mathbf{x}} = (\mathbf{A} - \mathbf{B}\mathbf{L})\mathbf{x} + \mathbf{B}\mathbf{l}_{\mathbf{r}}\mathbf{r}
$$
  

$$
\mathbf{y} = \mathbf{C}\mathbf{x}
$$
 (3.3)

where r is the new reference signal. The new transfer function is now given by

$$
\mathbf{Y}(\mathbf{s}) = \mathbf{C}(\mathbf{sI} - (\mathbf{A} - \mathbf{B}\mathbf{L}))^{-1}\mathbf{Bl}_{\mathbf{r}}\mathbf{R}(\mathbf{s}).
$$

The poles of the closed loop system are the roots of the characteristic polynomial

$$
\det(s\mathbf{I} - (\mathbf{A} - \mathbf{B}\mathbf{L}))^{-1}.
$$

The vector **L** is a design parameter and for a controllable system **L** can always be found so that the close-loop poles can be placed as desired.

### <span id="page-15-0"></span>**3.2 Linear Quadratic Optimal Control**

Consider a continuous time linear system described by [Equation 5.1](#page-41-2) and a cost function described by

$$
\int_0^\infty \bigg( \mathbf{x}(t)^{\intercal} \mathbf{Q}_1 \mathbf{x}(t) + 2\mathbf{x}(t)^{\intercal} \mathbf{Q}_1 \mathbf{z} \mathbf{u}(t) + \mathbf{u}(t)^{\intercal} \mathbf{Q}_2 \mathbf{u}(t) \bigg) dt, \tag{3.4}
$$

where  $\mathbf{Q}_1$  is positive semi-definite and  $\mathbf{Q}_2$  is positive definite. The control law that minimizes the value of the cost is [Equation 3.2,](#page-14-3) where **L** is given by

$$
\mathbf{L} = \mathbf{Q_2}^{-1} (\mathbf{B}^\mathsf{T} \mathbf{S} + \mathbf{Q_{12}}^\mathsf{T}). \tag{3.5}
$$

**S** is found by solving the continuous time algebraic Riccati equation

$$
0 = \mathbf{Q_1} + \mathbf{A}^\mathsf{T} \mathbf{S} + \mathbf{S} \mathbf{A} - (\mathbf{S} \mathbf{B} + \mathbf{Q}_{12}) \mathbf{Q_2}^{-1} (\mathbf{S} \mathbf{B} + \mathbf{Q}_{12})^\mathsf{T}
$$
(3.6)

[\[13\]](#page-49-12).

### <span id="page-15-1"></span>**3.3 Complementary filter**

Complementary filter is a technique used to estimate some signal *z* using two measurements of the signal,  $x_l$  and  $x_h$ , with low respectively high frequency noise  $[14][15][16]$  $[14][15][16]$  $[14][15][16]$ . The idea is to let the high frequency noise measurement  $x_h$ pass through a low-pass filter  $F_1 = G(s)$  and the low frequency measurement *x*<sub>*l*</sub> pass through a complementary filter  $F_2 = 1 - G(s)$  which corresponds to a high-pass filter. By adding them together the estimate  $\hat{z}$  of the signal is obtained, see [Figure 3.1.](#page-16-2)

<span id="page-16-2"></span>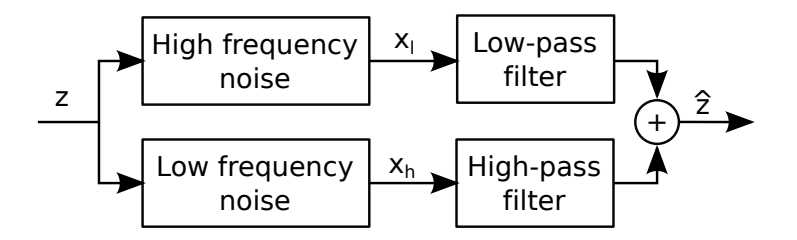

Figure 3.1: A complementary filter.

### <span id="page-16-0"></span>**3.4 Kinematics**

In this section the kinematics of omni and mecanum wheels, the test rig, a ball and the robot will be derived.

#### <span id="page-16-1"></span>**3.4.1 Kinematics of omni and mecanum wheels**

Consider an omni wheel or a mecanum wheel placed on a platform moving on a level ground as shown in [Figure 3.2.](#page-17-0) There are four systems involved. The terrain  $\Sigma_0$ , the vehicle  $\Sigma_1$ , the wheel  $\Sigma_2$  and the roller  $\Sigma_3$ . The roller is always in contact with the ground at the contact point C. In reality the contact point will drift along the roller axis when the wheel is rotating around the wheel axis. For simplicity the contact point is assumed to always be located below the wheel center A.

The vehicle centre  $O_1$  is chosen for the origin of the coordinate of the analytic description. The x- and y-axes are parallel to the ground. The wheel centre has the x- and y-coordinates  $a_x$  and  $a_y$  and  $\alpha$  is the angle between the extended wheel axis  $a$  and the  $e_{1x}$  axis. The wheel axis is considered always to be parallel with the ground and therefore the z-component is zero.

$$
\mathbf{a} = \begin{bmatrix} \cos(\alpha) \\ \sin(\alpha) \\ 0 \end{bmatrix} \tag{3.7}
$$

is the direction of the vector **a**. The vector **b** is the roller axis and it depends on the angle  $\delta$  and the angle  $\alpha$ . Also here the z-component is zero due to the earlier assumption that the contact point between the roller and the ground is always directly beneath the wheel center and this occurs when the roller axis is parallel to the ground.

$$
\mathbf{b} = \begin{bmatrix} \cos(\alpha + \delta) \\ \sin(\alpha + \delta) \\ 0 \end{bmatrix}
$$
 (3.8)

The contact point and the wheel centre, A, are assumed to have the same coordinates because the motion is always parallel to the ground and thus

<span id="page-17-0"></span>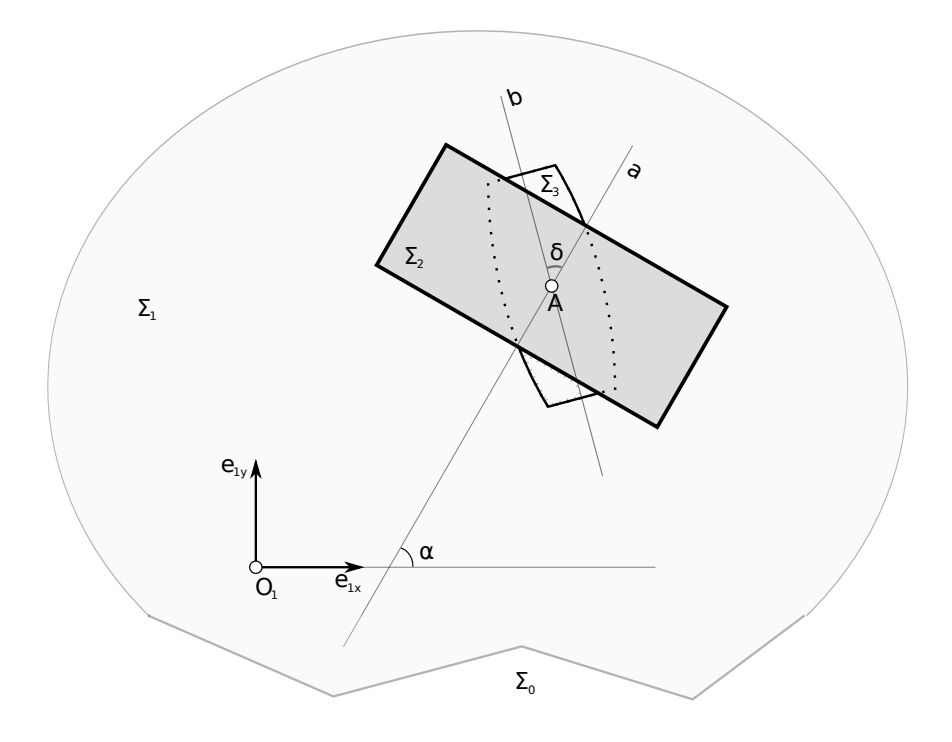

Figure 3.2: One omni or mecanum wheel moving on level ground.

the z-component can be neglected. Thus

$$
\begin{bmatrix} a_x \\ a_y \end{bmatrix} = \begin{bmatrix} c_x \\ c_y \end{bmatrix} \tag{3.9}
$$

*ω* is the angular velocity of the motion  $\Sigma_1/\Sigma_0$  (vehicle/ground) and  $v_{O_1,01}$  =  $(v_x, v_y)$ <sup>T</sup> the velocity vector  $O_1$ . Then the vectorial velocity of the contact point  $C(c_x, c_y)$  relatively  $\Sigma_1/\Sigma_0$  is

<span id="page-17-1"></span>
$$
\mathbf{v}_{\mathbf{A},01} = \begin{bmatrix} v_x - \omega a_y \\ v_y + \omega a_x \end{bmatrix}
$$
 (3.10)

The motion  $\Sigma_2/\Sigma_1$  (wheel/vehicle) is the rotation around the axis a, *u*<sup>i</sup> is the angular velocity around the wheel axis and *r* is the wheel radius. The velocity vector at the contact point C is then

$$
\mathbf{v}_{\mathbf{A},12} = \mathbf{\dot{u}} \mathbf{r} \begin{bmatrix} -\sin(\alpha) \\ \cos(\alpha) \end{bmatrix}
$$
 (3.11)

The motion  $\Sigma_3/\Sigma_2$  (roller/wheel) is the rotation around the roller axis **b**. The motion is perpendicular to the vector **b** hence the velocity vector is

<span id="page-17-2"></span>
$$
\mathbf{v}_{\mathbf{A},23} = \lambda \begin{bmatrix} -b_y \\ b_x \end{bmatrix} \tag{3.12}
$$

Since the model is assumed to be non slippage the motion  $\Sigma_3/\Sigma_0$  (roller/ground) has to be zero. Thus the vector describing the velocity is

$$
\mathbf{v}_{\mathbf{A},30} = \begin{bmatrix} 0 \\ 0 \end{bmatrix} \tag{3.13}
$$

Using the additivity rule for velocities of composed motions we obtain the condition

$$
\mathbf{v}_{\mathbf{A},\mathbf{01}} + \mathbf{v}_{\mathbf{A},\mathbf{12}} + \mathbf{v}_{\mathbf{A},\mathbf{23}} + \mathbf{v}_{\mathbf{A},\mathbf{30}} = (\mathbf{0},\mathbf{0})^\top
$$

and by substitution of [Equation 3.10](#page-17-1) - [Equation 3.12](#page-17-2) leads to the following expression

$$
v_x - \omega a_y - \dot{u}r\sin(\alpha) - b_y\lambda = 0
$$
  

$$
v_y + \omega a_x + \dot{u}r\cos(\alpha) + b_x\lambda = 0
$$

Elimination of  $\lambda$  gives the following differential equation

$$
riu(b_x\sin(\alpha) - b_y\cos(\alpha)) - b_x(v_x - \omega a_y) - b_y(v_y + \omega a_x) = 0 \qquad (3.14)
$$

describing the relations between the angular velocity of the wheel and the movement of the vehicle. Further simplification gives

$$
\dot{u} = -\frac{1}{r\sin(\delta)}[\sin(\alpha + \delta)(v_y + \omega a_x) + \cos(\alpha + \delta)(v_x - \omega a_y)] \tag{3.15}
$$

This equation gives the angular velocity for the wheel as an output with the x-, y- and z-velocities as inputs to the vehicle. Rewriting this equation gives the final expression

<span id="page-18-1"></span>
$$
\begin{bmatrix} \dot{u}_1 \\ \dot{u}_2 \\ \vdots \\ \dot{u}_n \end{bmatrix} = -\frac{1}{r \sin(\delta)} \mathbf{M} \begin{bmatrix} v_x \\ v_y \\ \omega \end{bmatrix}
$$
 (3.16)

where **M** is

<span id="page-18-2"></span>
$$
\mathbf{M} = \begin{bmatrix} \cos(\alpha_1 + \delta) & \sin(\alpha_1 + \delta) & a_{1x} \sin(\alpha_1 + \delta) - a_{1y} \cos(\alpha_1 + \delta) \\ \cos(\alpha_2 + \delta) & \sin(\alpha_2 + \delta) & a_{2x} \sin(\alpha_2 + \delta) - a_{2y} \cos(\alpha_2 + \delta) \\ \vdots & \vdots & \vdots \\ \cos(\alpha_n + \delta) & \sin(\alpha_n + \delta) & a_{1n} \sin(\alpha_n + \delta) - a_1 \cos(\alpha_n + \delta) \end{bmatrix} .
$$
\n(3.17)

#### <span id="page-18-0"></span>**3.4.2 Kinematics of the Test Rig**

In this section equations for the kinematics of the test rig are derived. The input is a vector  $\omega_b$  that describes the desired angular rotation of the ball and the output will be the required angular velocities of the omni wheels. The ball has free rotational motion around its centre and it is assumed that

<span id="page-19-0"></span>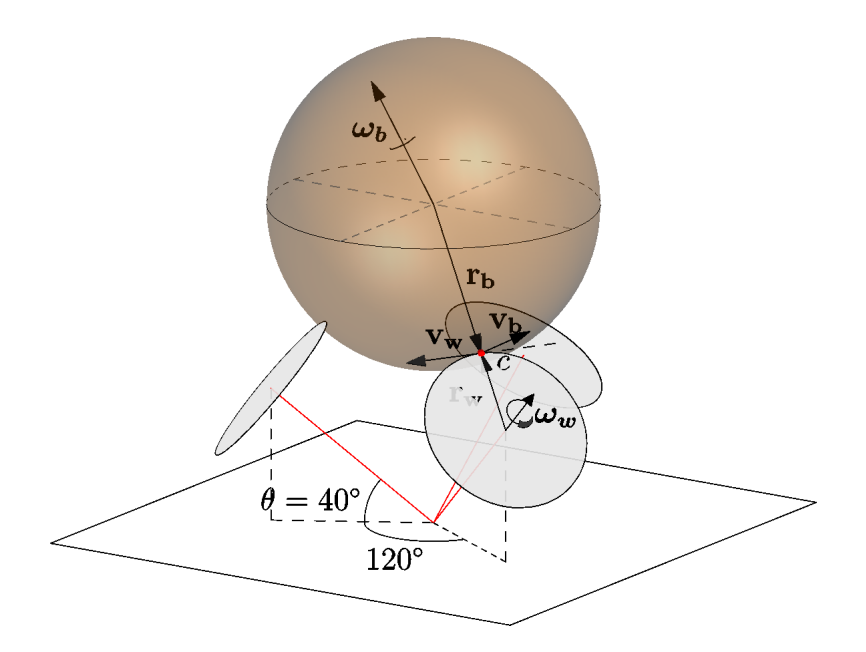

Figure 3.3: Illustrates the vectors and the contact point used in the derived equations for one of the wheels.

the three fixed omni wheels always have contact with the ball, thus the ball has three degrees of freedom. The omni wheels have double rows of rollers and thus in reality the contact point will jump between them when rotating. In order to simplify the kinematic model it is assumed that the wheels are perfectly circular and that there is a single contact point in the middle between the two rows of rollers. A three dimensional Cartesian coordinate system will be used. Consider one of the wheels, see [Figure 3.3.](#page-19-0) The rotational velocity of it can be described by a rotational vector  $\omega_w$ along its rotational axis. The circumferential speed **v<sup>w</sup>** perpendicular to the wheel axis at the contact point *c* is

<span id="page-19-1"></span>
$$
\mathbf{v_w} = \boldsymbol{\omega_w} \times \mathbf{r_w} \tag{3.18}
$$

where  $\mathbf{r_w}$  is the radial vector from the wheel centre to the contact point. This is the velocity that can be actuated by this wheel alone. The contact point is in reality on a roller on the omni wheel which have one more degree of freedom because it can rotate around its own axis so in reality the contact point can have a velocity in any direction in a plane with its normal to the surface of the ball at the contact point. That is the same periphery velocity as the contact point on the ball **v<sup>b</sup>** which is

$$
\mathbf{v_b} = \boldsymbol{\omega_b} \times \mathbf{r_b} \tag{3.19}
$$

where  $\mathbf{r}_b$  is the radial vector from the centre of the ball to the contact point. As mentioned the actuated speed of the contact point on the wheel is not equal to the speed of the contact point on the ball,  $\mathbf{v_w} \neq \mathbf{v_b}$ , due to the rollers on the omni wheel. The only exception is if the desired rotational axis of the ball is in the same direction as the rotational axis of the wheel. If the speed of the contact point on the ball is projected in the direction of the speed of the contact point on the wheel, equality will be obtained. The direction of the actuated speed **v<sup>w</sup>** can be calculated as

$$
\mathbf{v}_{\mathbf{w}\mathbf{u}} = \boldsymbol{\omega}_{\mathbf{w}\mathbf{u}} \times \mathbf{r}_{\mathbf{w}\mathbf{u}} \tag{3.20}
$$

where  $\omega_{wu}$  and  $\mathbf{r}_{wu}$  are the unit vectors in the direction of the wheel axis and **r<sup>w</sup>** respectively. The actuated speed can now be expressed as

<span id="page-20-1"></span>
$$
\mathbf{v_w} = \mathbf{v_b} \mathbf{v_{wu}^2} \tag{3.21}
$$

A vector can be rewritten as the scalar length multiplied with the unit vector of it, i.e.  $\mathbf{r_b} = r_b \mathbf{r_{bu}}$ . Using this and combining Eqs. [\(3.18-](#page-19-1)[3.21\)](#page-20-1) the final equation is formed

$$
\omega_w = \frac{r_b}{r_w} \left( \omega_b \times \mathbf{r_{bu}} \right) \left( \omega_{wu} \times \mathbf{r_{wu}} \right) \tag{3.22}
$$

Due to the orthogonal orientation of the vectors the equation can be simplified to

$$
\omega_w = -\frac{r_b}{r_w} \omega_{wu} \omega_b \tag{3.23}
$$

This is valid for an arbitrary number of wheels

<span id="page-20-2"></span>
$$
\begin{bmatrix} \omega_{wi} \\ \vdots \\ \omega_{wn} \end{bmatrix} = -\frac{r_b}{r_w} \begin{bmatrix} \omega_{wui} \\ \vdots \\ \omega_{wun} \end{bmatrix} \omega_b \tag{3.24}
$$

The test rig setup will then yield

$$
\begin{bmatrix} \omega_{w1} \\ \omega_{w2} \\ \omega_{w3} \end{bmatrix} = -\frac{r_b}{r_w} \begin{bmatrix} 0 & \cos(\theta) & \sin(\theta) \\ -\frac{\sqrt{3}}{2}\cos(\theta) & -\frac{\cos(\theta)}{2} & \sin(\theta) \\ \frac{\sqrt{3}}{2}\cos(\theta) & -\frac{\cos(\theta)}{2} & \sin(\theta) \end{bmatrix} \begin{bmatrix} \omega_{bx} \\ \omega_{by} \\ \omega_{bz} \end{bmatrix}
$$
(3.25)

#### <span id="page-20-0"></span>**3.4.3 Ball translation**

The ball is assumed to roll without slip on a horizontal plane and the coordinate system is fixed to the center of the ball with *z*-axis in the opposite direction of gravity, see [Figure 3.4.](#page-21-0) The rotation of the ball is described by the vector  $\omega_b$  and the velocity of the center of the ball is described by the

<span id="page-21-0"></span>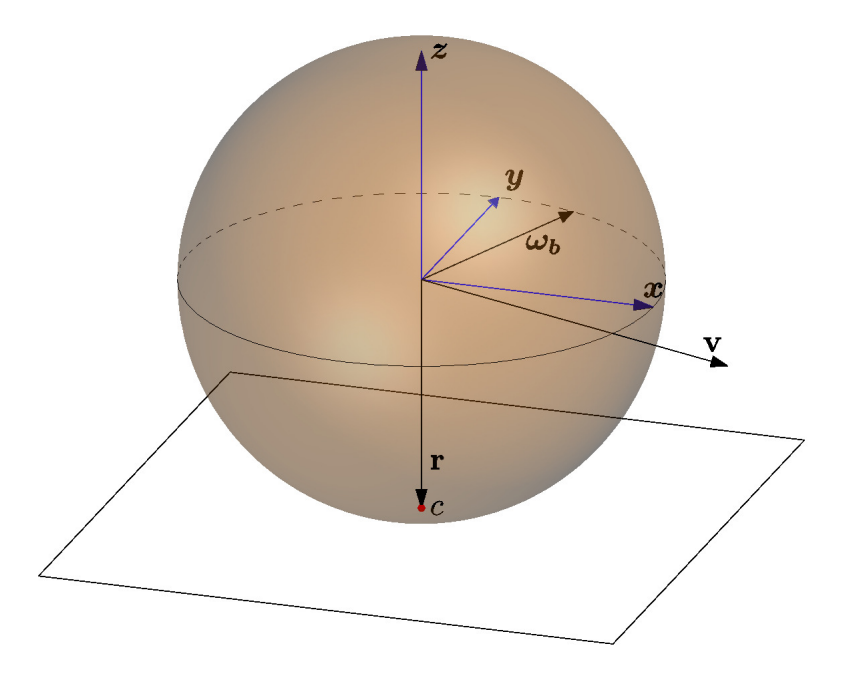

Figure 3.4: Vectors used to describe the translation of the ball on a horizontal plane. Note that the vectors are not scaled correctly.

vector **v**. The relation between them will now be derived. The speed **v<sup>c</sup>** at the contact point *c* is zero since the ground is not moving

$$
\mathbf{v_c} = \mathbf{v} + \boldsymbol{\omega_b} \times \mathbf{r} = 0 \tag{3.26}
$$

where **r** is the vector from the centre of the ball to the contact point. Solving for **v** gives

$$
\mathbf{v} = -\boldsymbol{\omega}_b \times \mathbf{r} \tag{3.27}
$$

It can be rewritten as a matrix product as

<span id="page-21-1"></span>
$$
\begin{bmatrix} v_x \\ v_y \\ v_z \end{bmatrix} = - \begin{bmatrix} 0 & r_z & -r_y \\ -r_z & 0 & r_x \\ r_y & -r_x & 0 \end{bmatrix} \begin{bmatrix} \omega_{bx} \\ \omega_{by} \\ \omega_{bz} \end{bmatrix}
$$
 (3.28)

where  $v_i$ ,  $r_i$ , and  $\omega_i$  are elements of **v**, **r**, and  $\omega_b$  respectively. The assumption that the ball is rolling on a horizontal plane without slip gives restrictions to both **v** and  $\omega_b$  which must be parallel with the *xy*-plane and furthermore **r** must be perpendicular to it. Moving in a horizontal plane is described by

$$
\mathbf{r} = -r_b \begin{bmatrix} 0 & 0 & 1 \end{bmatrix}
$$

<span id="page-22-2"></span>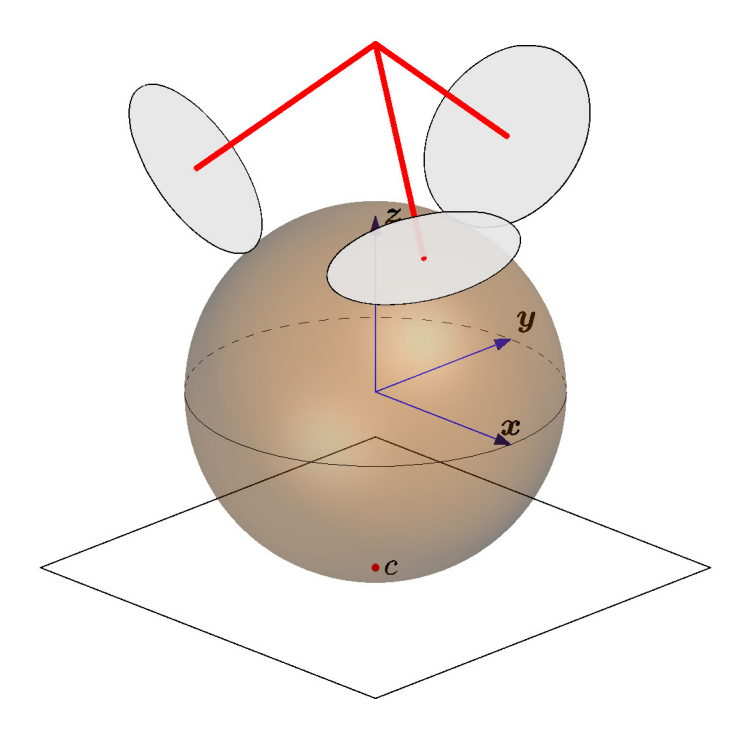

Figure 3.5: The robot standing upright.

where  $r_b$  is the radius of the ball. Using this in [Equation 3.28](#page-21-1) and solving for  $\omega_b$  yields

$$
\begin{bmatrix} \omega_{bx} \\ \omega_{by} \\ 0 \end{bmatrix} = -\frac{1}{r_b} \begin{bmatrix} 0 & -1 & 0 \\ 1 & 0 & 0 \\ 0 & 0 & 0 \end{bmatrix} \begin{bmatrix} v_x \\ v_y \\ v_z \end{bmatrix}
$$
 (3.29)

Since it is impossible to get a velocity in the *z*-direction, which can be seen in the elements in the third row and column as they are all zeros, it is possible to optionally keep the rotation around the *z*-axis

<span id="page-22-1"></span>
$$
\begin{bmatrix} \omega_{bx} \\ \omega_{by} \\ \omega_{bz} \end{bmatrix} = -\frac{1}{r_b} \begin{bmatrix} 0 & -1 & 0 \\ 1 & 0 & 0 \\ 0 & 0 & -r_b \end{bmatrix} \begin{bmatrix} v_x \\ v_y \\ \omega_{bz} \end{bmatrix}
$$
(3.30)

#### <span id="page-22-0"></span>**3.4.4 Robot translation**

Combining the kinematics of the test rig (see Subsection 3.4.2) and the ball translation (see Subsection 3.4.3) it is now easy to formulate the equation describing the kinematics of the robot. Equations [\(3.24\)](#page-20-2) and [\(3.30\)](#page-22-1) will then

<span id="page-23-0"></span>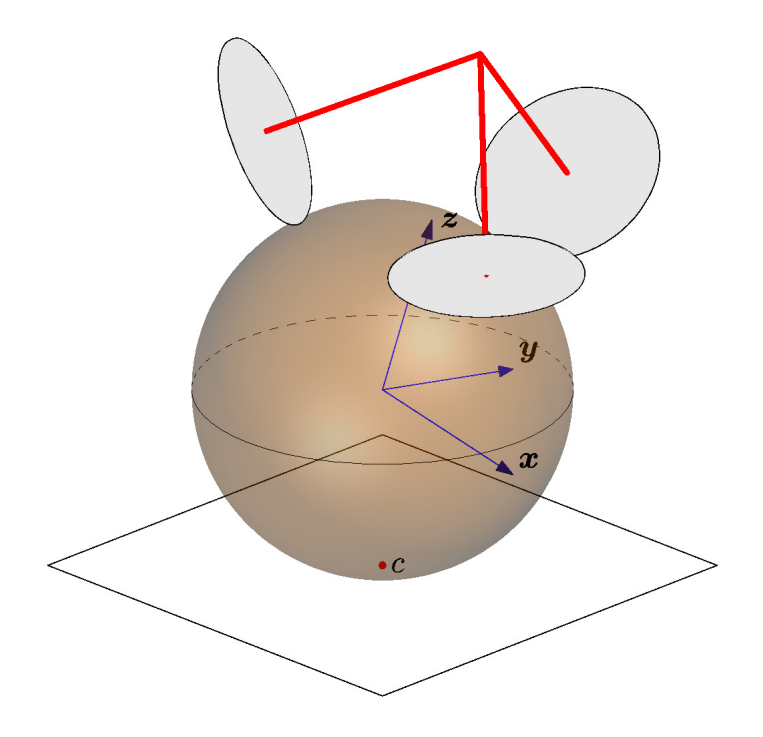

Figure 3.6: The robot tilted.

yield

$$
\begin{bmatrix} \omega_{wi} \\ \vdots \\ \omega_{wn} \end{bmatrix} = -\frac{1}{r_w} \begin{bmatrix} \omega_{wui} \\ \vdots \\ \omega_{wun} \end{bmatrix} \begin{bmatrix} 0 & -1 & 0 \\ 1 & 0 & 0 \\ 0 & 0 & -r_b \end{bmatrix} \begin{bmatrix} v_x \\ v_y \\ \omega_{bz} \end{bmatrix}
$$
(3.31)

This is valid as long as the robot is standing upright, see [Figure 3.5,](#page-22-2) but what if it is tilted? Then the positions of the contact points between the ball and the wheels will of course change and thus the model is no longer valid, see [Figure 3.6.](#page-23-0)

The reason for this is due to when the robot is standing upright the world frame is parallel to the robot frame but when the robot is tilted that is no longer the case. Since the robot is only intended to move on a horizontal plane, the easiest way to get a correct model is to change basis of  $\omega_b$  from the coordinate system of the ball to the coordinate system of the robot. That is done by multiplying with the inverse rotation matrix  $\mathbf{R}^{-1}$  which has the property  $\mathbf{R}^{-1} = \mathbf{R}^{\mathsf{T}}$ . The error is zero when the coordinate systems are parallel and will of course increase when the robot is tilted. The final expression for the kinematics of the robot with tilt correction is

$$
\begin{bmatrix} \omega_{wi} \\ \vdots \\ \omega_{wn} \end{bmatrix} = -\frac{1}{r_w} \begin{bmatrix} \omega_{wui} \\ \vdots \\ \omega_{wun} \end{bmatrix} \mathbf{R}^\mathsf{T} \begin{bmatrix} 0 & -1 & 0 \\ 1 & 0 & 0 \\ 0 & 0 & -r_b \end{bmatrix} \begin{bmatrix} v_x \\ v_y \\ \omega_{bz} \end{bmatrix}
$$
(3.32)

The robot will then yield

$$
\begin{bmatrix} \omega_{w1} \\ \omega_{w2} \\ \omega_{w3} \end{bmatrix} = -\frac{1}{r_w} \begin{bmatrix} 0 & \cos(\theta) & -\sin(\theta) \\ -\frac{\sqrt{3}}{2}\cos(\theta) & -\frac{\cos(\theta)}{2} & -\sin(\theta) \\ \frac{\sqrt{3}}{2}\cos(\theta) & -\frac{\cos(\theta)}{2} & -\sin(\theta) \end{bmatrix} \begin{bmatrix} 0 & -1 & 0 \\ 1 & 0 & 0 \\ 0 & 0 & -r_b \end{bmatrix} \begin{bmatrix} v_x \\ v_y \\ \omega_{bz} \end{bmatrix}
$$
(3.33)

The unit vectors of the wheels axes will change sign at the *z*-elements compared to the test rig since it is "upside down".

## <span id="page-25-0"></span>**Chapter 4**

# **Methodology**

## <span id="page-25-1"></span>**4.1 Platforms**

Omni and mecanum wheel platforms are platforms that use omni and mecanum wheels in different configurations to achieve omnidirectional movement. In these platforms the wheels have fixed positions and cannot turn like for example an ordinary car with Ackermann steering. A platform with the constraints that it is always parallel to the ground and that all the wheels are always in contact with the ground has three degrees of freedom. These degrees of freedom are movement in the plane and rotations around its own axis. An ordinary car cannot instantly move in any direction or rotate around its vertical axis and is therefore non-holonomic. A platform fitted with either mecanum or omni wheels can do so and is thereby holonomic.

#### <span id="page-25-2"></span>**4.1.1 Omni wheel platform**

An omni wheel platform is usually fitted with three or four omni wheels. Since the rollers on the omni wheel are parallel to the circumference of the wheel it is important that all the wheels are not parallel with each other, as in this case the ability to move in any direction is lost. It is also important that the wheels are placed so they are not close to being parallel. If so some directions will require a lot more control signal than others to move.

In the case where the platform is fitted with three wheels it is called kiwi drive. When the omni platform is fitted with three wheels the configuration is most often in a shape of a triangle with 120 degrees between the wheel axes that passes through the vehicle centre, see [Figure 4.1.](#page-26-1)

The other configuration often used is fitted with four wheels. The wheels are now placed in pairs that are perpendicular to each other.

[Figure 4.2](#page-27-0) shows three examples of movement for a platform fitted with kiwi drive. The thick arrow shows the direction of movement from the vehicle centre. The arrow that is parallel with each omni wheel shows in which direction the wheel is rotating. The thicker arrow from the wheel

<span id="page-26-1"></span>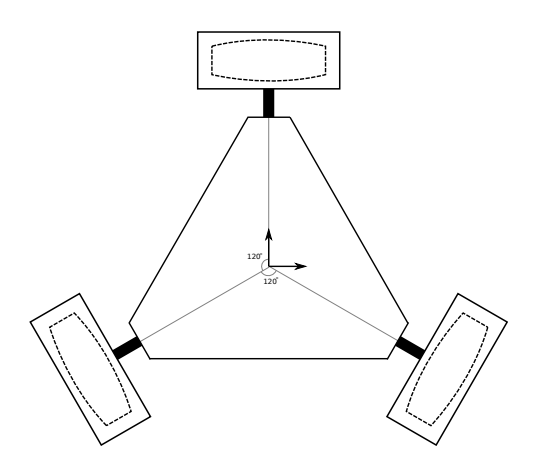

Figure 4.1: Omni-wheel platform fitted with kiwi drive.

illustrates in which direction the wheel is going when rotating, the thinner arrows show the x- and y-components.

In [Figure 4.2.](#page-27-0)a the platform is moving horizontally in the x-direction by rotating wheel number one counterclockwise and wheel number two and three clockwise. The rotation of wheel number one only contributes in the x-direction while wheel number two and number three contribute in both directions. Since the platform is symmetric around the y-axis the components in the y-direction will cancel each other out at the same angular velocity. If the sum of the two x-components from wheel number two and number three times the distance to the centre of the platform in the y-direction is the same as the distance to wheel number one times the velocity the platform will move in the x-direction.

[Figure 4.2.](#page-27-0)b illustrates the platform moving vertically in the y-direction by rotating wheel number two counterclockwise, wheel number three clockwise and wheel number one standing still. The components from wheel number two and number three are canceling each other out in the x-direction and are the same in the y-direction. Wheel number one does not contribute to the platform moving in the y-direction and is therefore standing still.

[Figure 4.2.](#page-27-0)c shows the platform rotating around the platform centre by rotating all the wheels counterclockwise. All the wheels have the same distance to the platform centre and therefore the contribution from each wheel is the same and thus the platform will rotate around its centre.

#### <span id="page-26-0"></span>**4.1.2 Mecanum wheel platform**

The mecanum platform has four mecanum wheels placed in pairs parallel to each other. Since the roller axes of the mecanum wheels are placed in  $\pm$  45 degrees to the circumference of the mecanum wheels there is no

<span id="page-27-0"></span>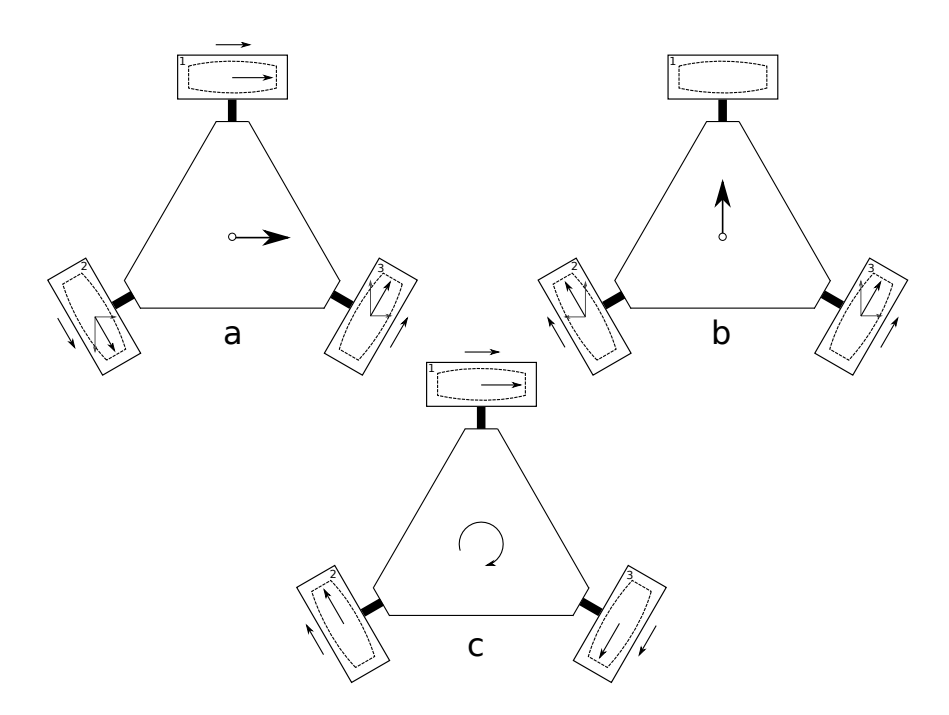

Figure 4.2: Different types of movement for an omni wheel platform

problem placing the wheels in parallel compared to the omni wheels. Now the problem of lost maneuverability occurs when the rollers of the macanum wheels are placed parallel to each other.

[Figure 4.4](#page-28-0) illustrates four different examples of different movements of the mecanum platform. The notation of the movement for the mecanum wheel platform is the same as for the omni wheel platform.

[Figure 4.4.](#page-28-0)a shows the platform moving in the y-direction by rotating wheel number one and number three clockwise and wheel number two and number four counterclockwise. The components in the x-direction for each

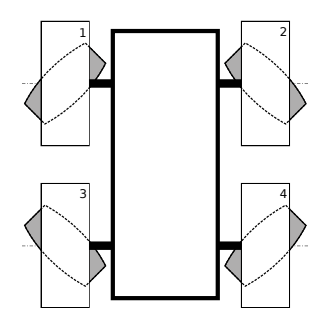

Figure 4.3: Mecanum-wheel platform.

<span id="page-28-0"></span>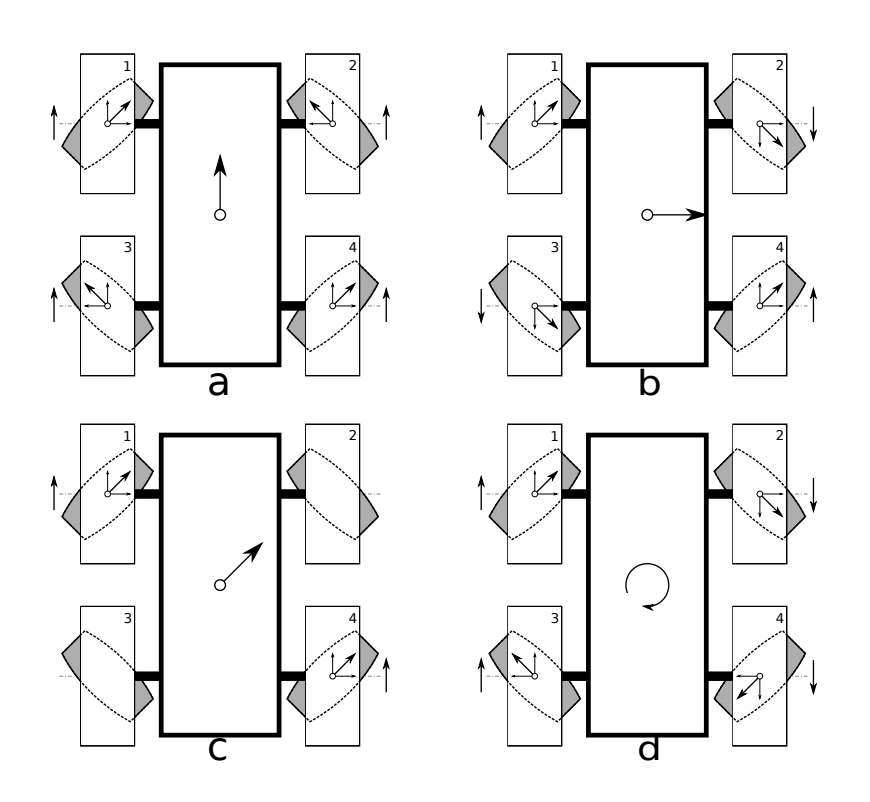

Figure 4.4: Different types of movement for an mecanum wheel platform.

wheel pair will cancel each other out and the y-component for all four wheels are in the same direction and will drive the platform forward.

In [Figure 4.4.](#page-28-0)b the platform is moving in the x-direction. Instead of having the x-components cancel each other out as in [Figure 4.4a](#page-28-0) here the ycomponents are eliminated and all the x-components contribute in the same direction. This is done by rotating wheel number one and number two in counterclockwise direction and wheel number three and four clockwise.

[Figure 4.4.](#page-28-0)c illustrates the platform travelling at the same speed in the x- and y-direction by only rotating wheel number one counterclockwise and wheel number four clockwise. No components in either the x- and y-direction will be eliminated because wheel number one and four give the same contribution. Wheel number two and number three are standing still. The reason for this is that the roller axes for the mecanum wheel is perpendicular to the movement of the mecanum platform. In other words the roll of the mecanum wheel will rotate around its own axes while the actual wheel is standing still, there will be no friction in that direction.

The [Figure 4.4.](#page-28-0)d illustrates the platform rotating around centre of the platform by rotating all the wheels counterclockwise. By doing this all the x-components cancel each other out and the y-components of the left side are contributing in the opposite direction as the right side, this makes the

<span id="page-29-1"></span>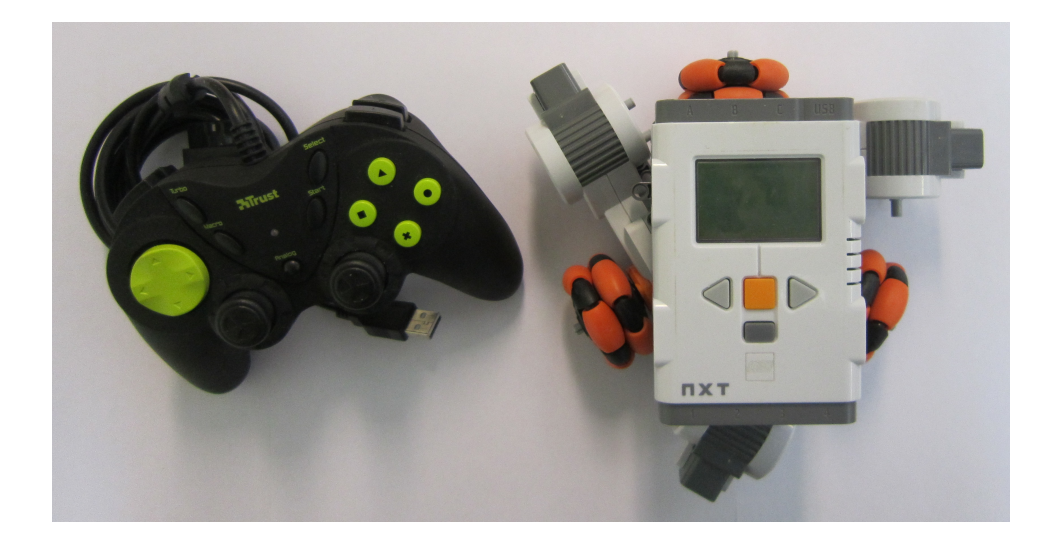

Figure 4.5: The Lego platform and a joystick.

platform rotate.

#### <span id="page-29-0"></span>**4.1.3 Lego Mindstorms Platform**

Lego Mindstorms was used to create an omni wheel platform with kiwi drive, see [Figure 4.1.](#page-26-1) The purpose of the Lego Mindstorms platform was to verify the kinematics of [Equation 3.16.](#page-18-1) [Figure 4.5](#page-29-1) shows the Lego platform fitted with omni wheels specially designed for Lego and a joystick used for driving the platform. The y-axis is pointing upwards and the x-axis is pointing to the right.

As shown in [Figure 3.2](#page-17-0)  $\alpha$  is the angle between the wheel axis and the x-axis. For this platform  $\alpha_1 = 90^\circ$ ,  $\alpha_2 = 210^\circ$  and  $\alpha_3 = 330^\circ$ .  $\delta$  is the angle between the wheel axis and the roller axis, for an omni wheel  $\delta = 90^\circ$ . The length from the wheel centre to the platform centre is  $L=0.06$  meter. Plugging these values into [Equation 3.17](#page-18-2) results in the following **M** matrix:

$$
M = \begin{bmatrix} \cos(180^\circ) & \sin(180^\circ) & -L\cos(180^\circ) \\ \cos(300^\circ) & \sin(300^\circ) & -L\cos(30^\circ)\sin(300^\circ) + L\sin(30^\circ)\cos(300^\circ) \\ \cos(420^\circ) & \sin(420^\circ) & L\cos(30^\circ)\sin(420^\circ) + L\sin(30^\circ)\cos(420^\circ) \end{bmatrix}
$$

$$
= \begin{bmatrix} -1 & 0 & L \\ \frac{1}{2} & -\frac{\sqrt{3}}{2} & L \\ \frac{1}{2} & \frac{\sqrt{3}}{2} & L \end{bmatrix}.
$$

This matrix can be inserted into [Equation 3.16](#page-18-1) to get the angular velocity of each omni wheel.

<span id="page-30-1"></span>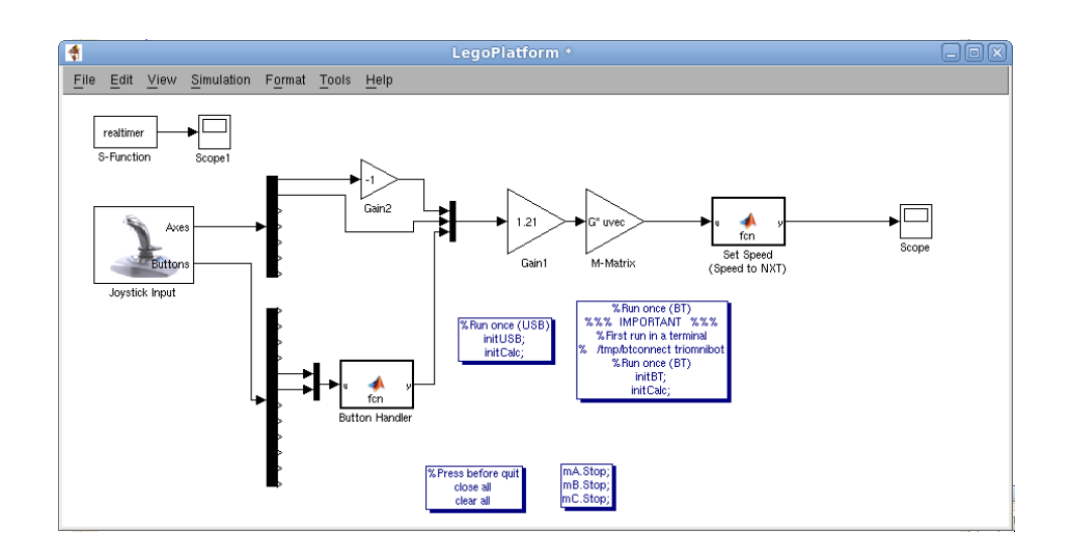

Figure 4.6: Simulink model with the RWTH - Mindstorms NXT Toolbox.

The Lego platform consists, except from the Lego bricks and the omni wheels, of three motors and one Lego Mindstorms NXT brick. The NXT brick is a micro computer that is the brain in Lego Mindstorms projects. In this case the platform is controlled by a special toolbox developed for Matlab/Simulink, the toolbox is called "RWTH - Mindstorms NXT Toolbox for MATLAB". The purpose of the toolbox is to control Lego Mindstroms NXT robots with Matlab/Simulink via a wireless Bluetooth connection or via an USB cable.

[Figure 4.6](#page-30-1) shows the Simulink model of the platform. From the block *Joystick* input comes three inputs, two inputs are the velocities along the xand y-axes from the analog stick. The third input is the orientation around the z-axis from two buttons. After the inputs are multiplexed into a vector it is multiplied with *Gain1*. *Gain1* is only a scaling so full throttle on the joystick will give full angular velocities to the motors. The *M-matrix* is the matrix gain calculated above. The *Set Speed* function just sends the calculated angular velocities to the motors. The *realtimer* block, developed here at LTH, enables Simulink to run in real time.

### <span id="page-30-0"></span>**4.2 The Test Rig**

This chapter will describe the test rig and its design with three omni wheels with a ball and the kinematics of it will be derived. The first step to investigate the possibilities to build a robot balancing on a ball was to build a test rig. The test rig was built "upside down" with the ball in the air resting on the omni wheels, see [Figure 4.7.](#page-31-2)

<span id="page-31-2"></span>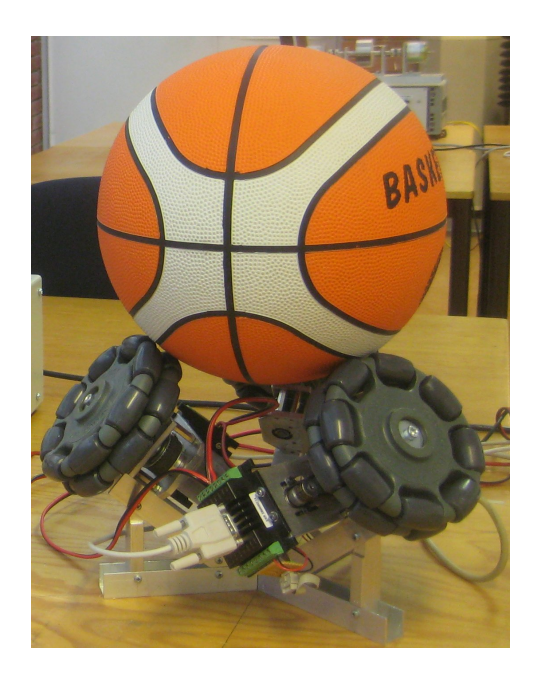

Figure 4.7: Picture of the test rig.

#### <span id="page-31-0"></span>**4.2.1 Geometry and design**

The omni wheels are evenly spaced around the vertical z-axis with 120 degrees between them and are positioned perpendicular to surface of the ball, see [Figure 4.8.](#page-32-2) That and the angle  $\theta$  will define the configuration of the wheels. A larger  $\theta$  will make the wheels come closer together and thus the ball will have a smaller support area. It will also affect the kinematics of the rig, see Section [3.4.2.](#page-18-0) An angle of 40 degrees was chosen.

The omni wheels used are the "125 mm double omni directional wheel" manufactured by Rotacaster [\[17\]](#page-50-1). They are double in the sense that there are double rows of rollers. This gives a smoother run compared to a single row wheel.

#### <span id="page-31-1"></span>**4.2.2 Verification**

The kinematic model was verified by simple experiments on the test rig. The ball was given a desired rotational speed of 0.25 revolutions per second in different directions, see [Figure 4.9.](#page-33-1) When the ball was assumed to be in steady state after the initial acceleration the rig was recorded with a camera. In the film one can see how long time it takes until a marked point on the ball has completed one revolution. The mean time of three revolutions was used.

<span id="page-32-2"></span>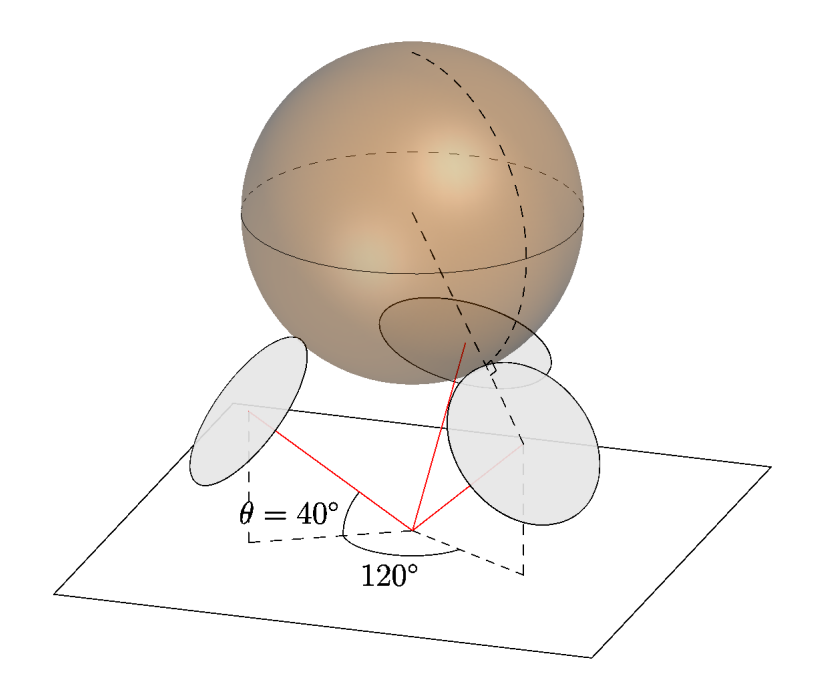

Figure 4.8: The geometry of the test rig, compare with [Figure 4.7](#page-31-2)

## <span id="page-32-0"></span>**4.3 The Robot**

In this section the kinematics and design of the robot will first be described. Then the control design of the robot will be derived.

#### <span id="page-32-1"></span>**4.3.1 Dynamics of the Robot**

To be able to stabilize the robot upon the ball some kind of control design needs to be performed, therefore a model of the actual robot was created. A simplified way of looking at the robot is as an inverted pendulum in the xy-plane. To be able to create a model, the dynamics of the real robot needs to be known and therefore an experiment was performed.

When an inverted pendulum falls from an upright position the curve between the angle and the time is approximately proportional to the curve  $e^{kt}$  for some positive constant  $k$ . The length of the pendulum determines how fast it will fall. A long pendulum has greater inertia than a short pendulum constructed in the same material and with the same diameter. Therefore a pendulum will fall slower the longer it gets. The curve *e kt* will increase more rapidly with a greater coefficient *k*. This means that a greater coefficient will correspond to a shorter pendulum. The goal is to find the coefficient so the curve  $e^{kt}$  is as close to the behavior of the real robot as possible.

<span id="page-33-1"></span>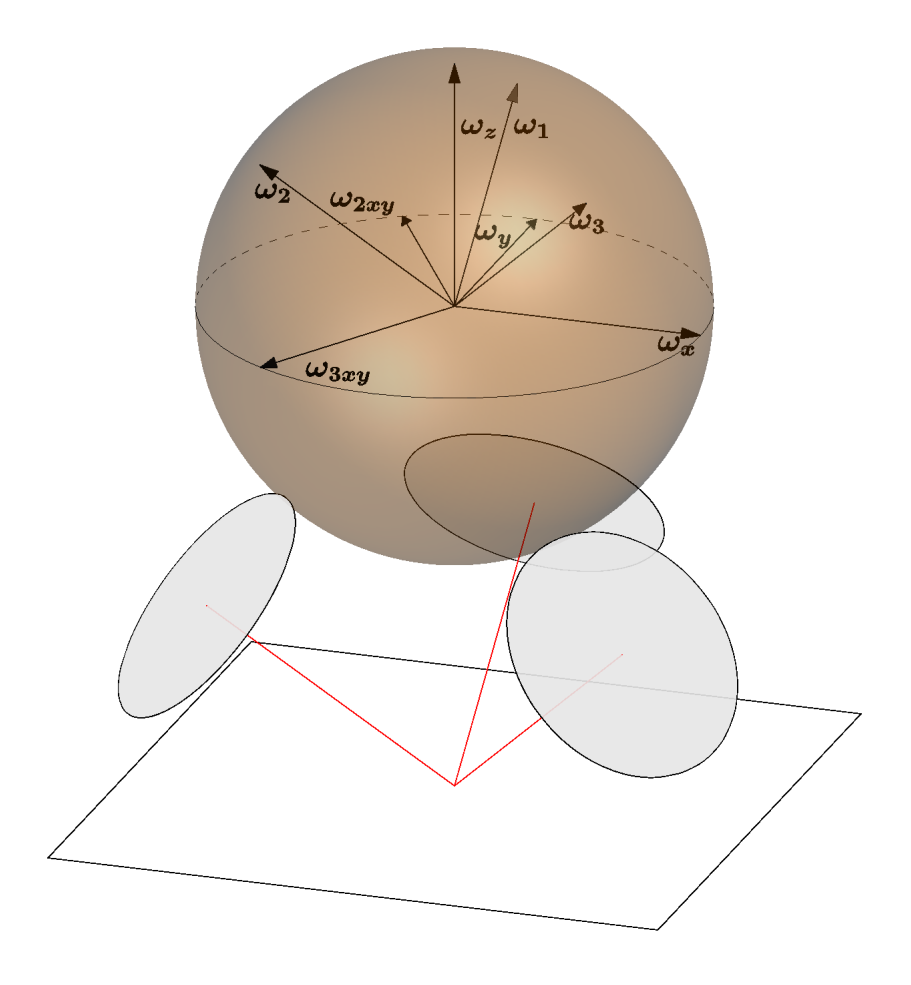

Figure 4.9: The rotational directions used when verifying the kinematic model.

The robot was placed upon the basketball and then tilted a few degrees and then released. The angles and time were measured as the robot was falling freely. The result was plotted in Matlab together with the curve  $e^{kt}$ to try to get a good match. Finally the  $e^{2.9t}$  was decided as a close result. The result is shown in [Figure 4.10.](#page-34-0)

The dynamics of the robot upon the basketball is now determined. Now a model with similar properties as the real robot can be created.

#### <span id="page-33-0"></span>**4.3.2 Dymola Model**

The model is created in Dymola with the multi-body package. The Dymola environment uses the open Modelica modeling language [\[18\]](#page-50-2). Modelica is a non-proprietary, object-oriented, equation based language to conveniently model complex physical systems containing, e.g., mechanical, electrical, elec-

<span id="page-34-0"></span>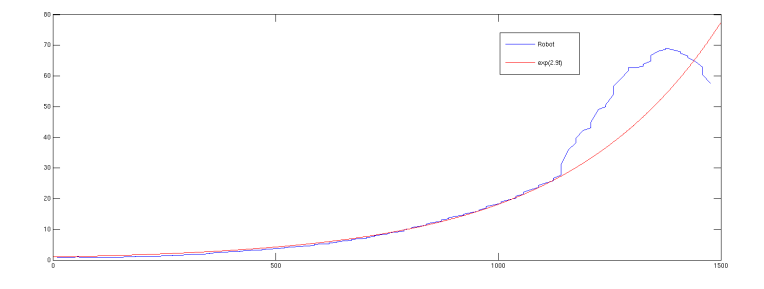

Figure 4.10: Comparing the curve  $e^{kt}$  with the actual dynamics of the robot.

tronic, hydraulic, thermal, control, electric power or process-oriented subcomponents [\[19\]](#page-50-3).

[Figure 4.11](#page-35-2) shows the Dymola-model of the robot. The solid blue triangles are the acceleration inputs in the x- and y-directions to the pendulum. The smaller white triangles are the outputs of the model. There are four outputs in each direction, the angle and angular velocity around both the xand y-axes and also the position and the speed along the x- and y-axes. The *prismatic\_X* and the *prismatic\_Y* components enable the inverted pendulum to move along the x- and y-axes. The prismatics are connected to each other and then to the sensors that are measuring the positions and the velocities in the xy-plane. Inputs to the prismatics are the parts *speed\_X* and *speed\_Y*. The reason for having speed components instead of accelerate components is that the inputs for the real robot are speed references. The components *speed\_X* and *speed\_Y* give the prismatics exactly the desired velocities but in reality that is not the case. There is a delay in the motors so the actual velocity does not follow the reference signal perfectly. To compensate that, the first order systems are added to introduce a delay. The components *revolute\_X* and *revolute\_Y* are also connected with the prismatics and the sensors. The components *revolute\_X* and *revolute\_Y* enable the pendulum to rotate around the x- and y-axes respectively. The pendulum is connected to the revolutes. The pendulum is modeled with a component called body-cylinder. It is modeled as a solid steel rod with the diameter of 0.1 meter and height of 1.25 meter. The dimensions are set to give similar dynamics as the actual robot. Sensors for measuring the angles and angular velocities are finally connected to the pendulum.

The Dymola model can then be linearized to get the state space model for the robot. The state space model can be exported to Matlab to try out different control designs. [Figure 4.12](#page-36-0) shows the pendulum with state feedback control.

<span id="page-35-2"></span>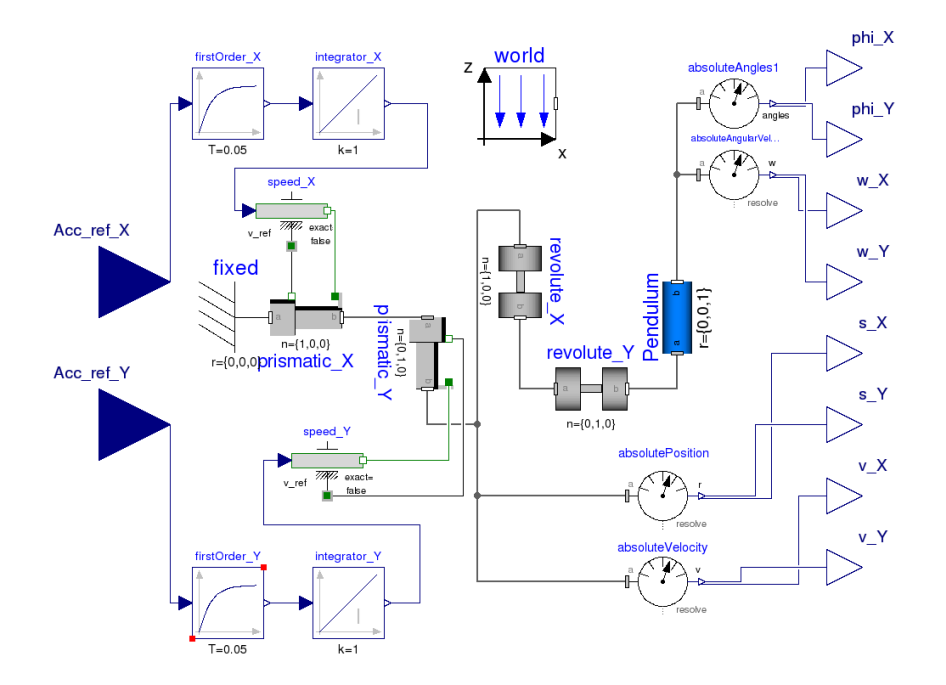

Figure 4.11: Dymola model of the robot.

#### <span id="page-35-0"></span>**4.3.3 Robot design**

The basic geometry is the same as for the test rig, see Subsection 4.2.1, but now it is turned upside down with the robot standing on the ball. Thus it is no longer a stable system. If the robot's center of mass is not exactly above the contact point between the ball and the ground, the ball will start to rotate and the robot will follow as long as the wheels are not moving and eventually fall over. The robot now also has a rod mounted in the center which will be used to make the system slower, see [Figure 4.13.](#page-37-0)

#### <span id="page-35-1"></span>**4.3.4 Implementation**

This section will give a brief overview of the implementation on the Arduino Mega 2560 since the source-code is fairly rich commented, see [Appendix A.](#page-51-0) The Arduino Mega 2560 is the heart of the system and does all calculations and communications, see [Figure 4.14.](#page-38-0) All communication is done with UART serial communication at 115200 baud. The sampling interval of the system is driven by the IMU which sends new data every 20 ms. When new IMU data is received query commands are sent to the motion controllers to get updated motor positions. Then all states are calculated and then the

<span id="page-36-0"></span>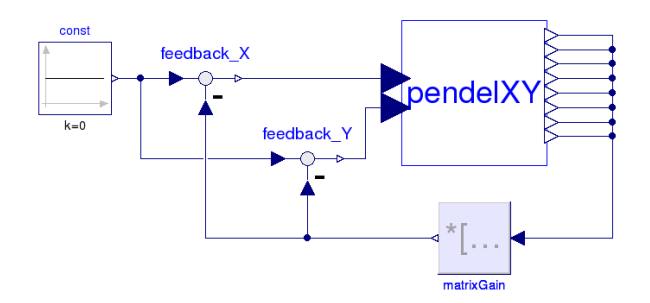

Figure 4.12: Dymola model of the state feedback controlled pendulum.

control algorithm calculates new control signals for the motors. Last at each period, after control signals have been sent to the motors, variables etc are updated and information is optionally sent to a computer for debugging and logging.

#### **Calculating attitude**

A complementary filter was used to calculate the attitude of the robot since the sensor fusion algorithm on the IMU did not perform good enough. An accelerometer and a gyroscope are used to estimate the attitude. To get the angle  $\phi$  from an accelerometer is done by measuring the influence of gravity along the x- and y-axis, see [Figure 4.15.](#page-39-0) The angles from the *xy*-plane around the x- and y-axis are calculated as

$$
\phi_x = \arcsin\left(\frac{\ddot{y}}{g}\right) \tag{4.1}
$$

$$
\phi_y = \arcsin\left(\frac{-\ddot{x}}{g}\right) \tag{4.2}
$$

where  $\ddot{x}$  and  $\ddot{y}$  are the accelerometer measurements and  $q$  is gravity. The sign change is due to the right hand rule. A gyroscope measures the angular velocity  $\phi$  around an axis. The angle is then easily calculated as

$$
\phi = \int \dot{\phi} dt \tag{4.3}
$$

The angle calculated using accelerometer measurements is very sensitive to disturbances. This is due to any acceleration, for instance made caused by the motors moving the robot, or ordinary measurements disturbances, which will make it deviate from measuring only the gravity will cause an erroneous result. The latter can often be regarded as high frequency noise. The gyro

<span id="page-37-0"></span>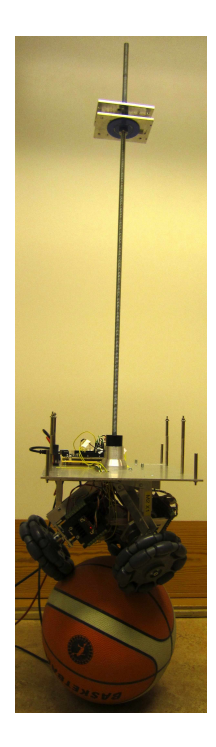

Figure 4.13: Picture of the Robot balancing on a basket ball.

is in general very accurate and will slowly drift over time. This can be regarded as a low frequency noise. Thus to get a good estimate of the angle a complementary filter can be used, where the accelerometer estimation will be low-pass filtered and the gyro estimation will be high-pass filtered and then added together. The filter is implemented as

### $phi = alpha * (phi_o1d + gyro*dt) + (1-alpha)*acc;$

where gyro and acc are readings from the gyroscope and accelerometer respectively, phi\_old is the previous value of phi and alpha is a value between zero and one which can be regarded as how much one rely on each sensor, one meaning completely rely on the gyroscope [\[20\]](#page-50-4). Since it was not possible to measure the dynamics of the sensors the cross frequency for the filters was chosen by practical experiments.

<span id="page-38-0"></span>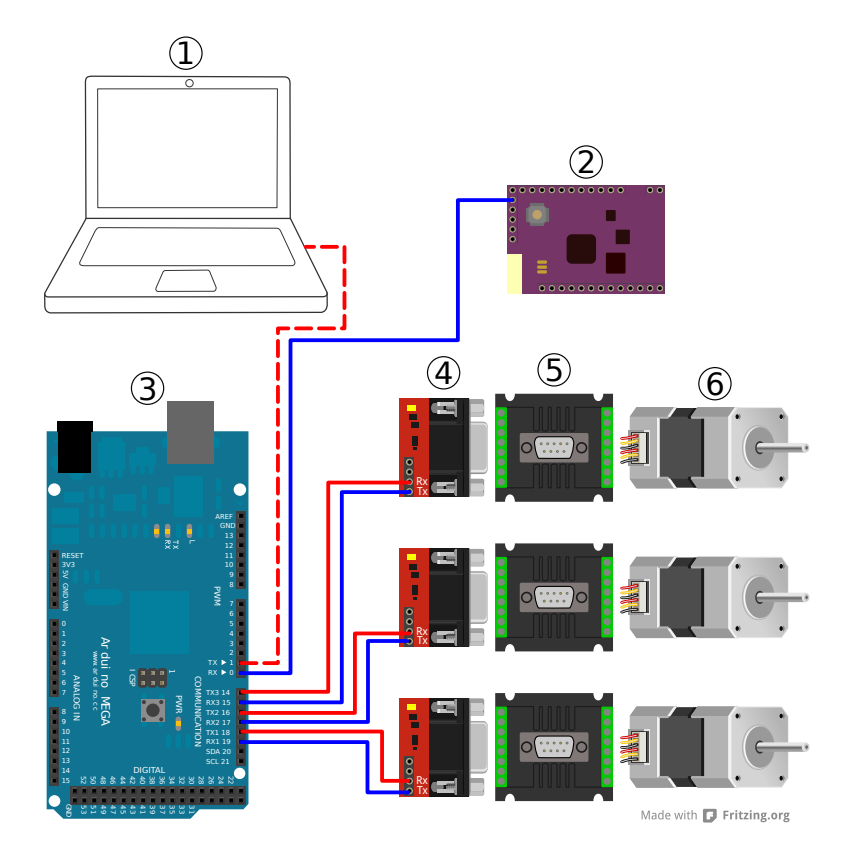

Figure 4.14: Overview of the network between components. Red and blue lines indicates receiving and sending from the Arduino Mega 2560. *1* Computer, *2* IMU, *3* Arduino Mega 2560, *4* TTL to RS-232 converter, *5* Motion controller, *6* Motor. Note that connecting a computer is optional.

<span id="page-39-0"></span>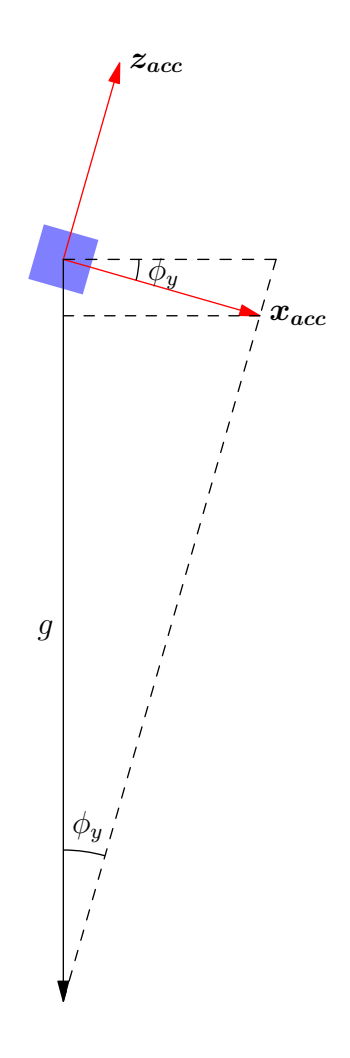

Figure 4.15: Accelerometer tilted  $\phi_y = 16^\circ$  around the *y*-axis. Note that the value of the accelerometer measurement is negative.

## <span id="page-40-0"></span>**Chapter 5**

# **Results**

## <span id="page-40-1"></span>**5.1 Lego Robot**

The reason for building the Lego Robot was to visualize and get a basic understanding of the possibilities using omni wheels. The robot behavior agrees with the kinematic model. It was easy to verify by driving the robot as a RC car with a joystick. The platform performed as expected and the authors were pleased with the performance and did not investigate it further.

## <span id="page-40-2"></span>**5.2 Test Rig Kinematics**

<span id="page-40-3"></span>The measured results can be seen in [Table 5.1.](#page-40-3) The largest deviation is less than 3 % which is considered acceptable. The slight deviation might be due to not perfect assembly and construction, rounding error due to the Faulhaber speed controller can only handle integers in rotations per minute and finally the camera has a resolution of 30 frames per second.

| $\omega_b$                  | Time [s] | Deviation $\lceil \frac{\%}{\ } \rceil$ |
|-----------------------------|----------|-----------------------------------------|
| $\omega_1$                  | 4.045    | $1.12\%$                                |
| $\omega_2$                  | 4.055    | 1.38 %                                  |
| $\omega_3$                  | 4.056    | $1.39\%$                                |
| $\omega_{1xy},$ x           | 3.900    | $-2.50\%$                               |
| $\omega_{2xy}$              | 3.999    | $-0.03\%$                               |
| $\overset{-}{\omega}_{3xy}$ | 3.944    | $-1.39\%$                               |
| y                           | 4.044    | $1.11\%$                                |
| z                           | 4.078    | $1.95\%$                                |

Table 5.1: Measured times and deviations. Note that x is in the same direction as  $\omega_{1xy}$ .

### <span id="page-41-0"></span>**5.3 The Robot**

#### <span id="page-41-1"></span>**5.3.1 Linear Model**

[Figure 4.11](#page-35-2) displays the model of the robot modeled in Dymola. By using the *linearize* command in Dymola the state space model of the robot can be obtained. [Equation 5.1](#page-41-2) and [Equation 5.2](#page-41-3) show the state space model of the robot.

<span id="page-41-2"></span>
$$
\dot{\mathbf{x}} = \begin{bmatrix}\n0 & 1 & 0 & 0 & 0 & 0 & 0 & 0 & 0 & 0 & 0 \\
0 & 0 & 0 & 0 & 0 & 0 & 0 & 0 & 1 & 0 & 0 \\
0 & 0 & 0 & 0 & 0 & 0 & 0 & 0 & 0 & 0 & 1 \\
0 & 0 & 0 & 0 & 0 & 1 & 0 & 0 & 0 & 0 & 0 & 1 \\
0 & 0 & 0 & 0 & 0 & 1 & 0 & 0 & 0 & 0 & 0 & 0 \\
0 & 0 & 0 & 0 & 0 & 0 & 0 & 1 & 0 & 0 & 0 & 0 \\
0 & 0 & 0 & 0 & 0 & 0 & 0 & 1 & 0 & 0 & 0 & 0 \\
0 & 0 & 0 & 0 & 0 & 0 & 0 & 0 & -50 & 0 & 0 & 0 \\
0 & 0 & 0 & 0 & 0 & 0 & 0 & 0 & 0 & -50 & 0 & 0 \\
0 & 0 & 0 & 0 & 0 & 0 & 0 & 0 & 0 & 0 & 0 & 0 \\
0 & 1 & 0 & 0 & 0 & 0 & 0 & 0 & 0 & 0 & 0 & 0 \\
1 & 0 & 0 & 0 & 0 & 0 & 0 & 0 & 0 & 0 & 0 & 0 \\
0 & 0 & 0 & 0 & 0 & 0 & 1 & 0 & 0 & 0 & 0 & 0 \\
0 & 0 & 0 & 0 & 0 & 0 & 1 & 0 & 0 & 0 & 0 & 0 \\
0 & 0 & 0 & 0 & 0 & 0 & 0 & 1 & 0 & 0 & 0 & 0 \\
0 & 0 & 0 & 0 & 0 & 0 & 0 & 1 & 0 & 0 & 0 & 0 \\
0 & 0 & 0 & 0 & 0 & 0 & 0 & 0 & 0 & 0 & 0 & 0 \\
0 & 0 & 0 & 0 & 0 & 0 & 0 & 0 & 0 & 0 & 0 & 0 \\
0 & 0 & 0 & 0 & 0 & 0 & 0 & 0 & 0 & 0 & 0 & 0\n\end{bmatrix} \times (5.2)
$$

<span id="page-41-3"></span>Dymola automatically selects the states when a model is linearized. The states selected are displayed in [Table 5.2.](#page-42-1) The poles and zeroes of the open loop system are shown in [Figure 5.1.](#page-43-2) There are four poles at the origin, one double pole in  $-50$  and two double poles in  $\pm 3.429$ . Because of the double pole in the right half plane the robot is not stable and will not stay in an upright position. To stabilize the system an optimal feedback matrix is calculated with the help of LQR. The **Q** and **R** matrices are weighted to get the desired behavior of the robot. The most important task for the controller is to keep the robot in an upright position, therefore deviations in rotation around the x- and y-axes are penalized the highest. To keep the robot at the origin is also important. Therefore the positions states are also penalized but not as highly as the angle deviation. The **Q** and **R** where

<span id="page-42-1"></span>

| <b>State</b>   | Physical variable                  |
|----------------|------------------------------------|
| $x_1$          | Position along the x-axis          |
| x <sub>2</sub> | Velocity along the x-axis          |
| $x_3$          | Position along the y-axis          |
| $x_4$          | Velocity along the x-axis          |
| $x_5$          | Rotation around the y-axis         |
| $x_6$          | Angular velocity around the y-axis |
| $x_7$          | Rotation around the x-axis         |
| $x_8$          | Angular velocity around the x-axis |
| $x_9$          | FirstOrder X acceleration          |
| $x_{10}$       | FirstOrder Y acceleration          |

Table 5.2: States of the linear model

finally chosen as

$$
\mathbf{Q} = \begin{bmatrix} 50 & 0 & 0 & 0 & 0 & 0 & 0 & 0 & 0 & 0 \\ 0 & 1 & 0 & 0 & 0 & 0 & 0 & 0 & 0 & 0 \\ 0 & 0 & 50 & 0 & 0 & 0 & 0 & 0 & 0 & 0 \\ 0 & 0 & 0 & 1 & 0 & 0 & 0 & 0 & 0 & 0 \\ 0 & 0 & 0 & 0 & 100 & 0 & 0 & 0 & 0 & 0 \\ 0 & 0 & 0 & 0 & 0 & 1 & 0 & 0 & 0 & 0 \\ 0 & 0 & 0 & 0 & 0 & 0 & 100 & 0 & 0 & 0 \\ 0 & 0 & 0 & 0 & 0 & 0 & 0 & 1 & 0 & 0 \\ 0 & 0 & 0 & 0 & 0 & 0 & 0 & 0 & 1 & 0 \\ 0 & 0 & 0 & 0 & 0 & 0 & 0 & 0 & 0 & 1 \end{bmatrix}, \mathbf{R} = \begin{bmatrix} 10 & 0 \\ 0 & 10 \end{bmatrix}.
$$

The optimal feedback matrix, **L**, with the weighted **Q** and **R** matrices is then

$$
\mathbf{L} = \begin{bmatrix} -2.24 & -3.56 & 0 & 0 & -39.58 & -11.51 & 0 & 0 & 0.23 & 0 \\ 0 & 0 & -2.24 & -3.56 & 0 & 0 & 39.58 & 11.51 & 0 & 0.23 \end{bmatrix}
$$

[Figure 5.2](#page-44-0) shows the poles and zeroes for the closed loop system with optimal control. Now all the poles are in the left half plane and thus the system is stable.

#### <span id="page-42-0"></span>**5.3.2 Model Simulations**

[Figure 5.3](#page-44-1) shows the disturbance rejection of the Dymola model with the optimal feedback matrix calculated above. The initial inclination angle of the pendulum is 0.1745 rad (10 degrees) around the y-axis. To compensate for this the pendulum has to move along the x-axis. [Figure 5.4](#page-45-0) shows the disturbance rejection along the y-axis. The inclination angle is now 0.0873 rad (5 degrees) around the x-axis.

<span id="page-43-2"></span>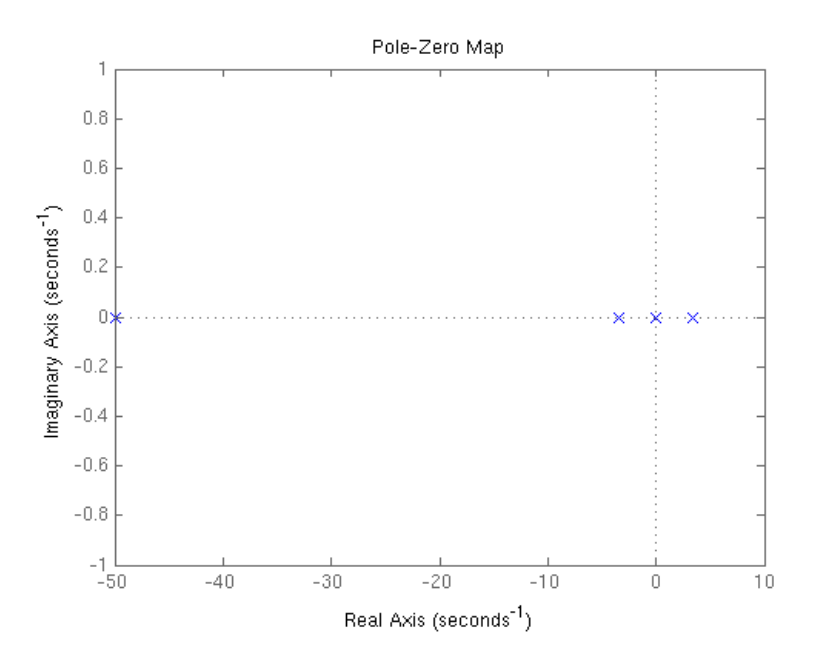

Figure 5.1: Pole-zero map for the open loop system.

#### <span id="page-43-0"></span>**5.3.3 Complementary Filter**

In order to chose  $\alpha$  an experiment was done. The robot was fixed on a rolling cart at an angle of approximately 3.5 degrees around the x-axis. The cart was then moved back and forth along the y-axis while measuring the acceleration and the angular velocity, see [Figure 5.5](#page-45-1) The angle was calculated from the measurements using Matlab for different  $\alpha$ , see [Figure 5.6.](#page-46-0) Since the gyro is not affected by acceleration it gives far better readings then the accelerometer. One might be tempted to set  $\alpha = 1$ . There are two good reasons for not doing so, the first reason is that the gyro drifts over time and secondly pure integration of the gyro to calculate the angle will require perfect initialization. Assuming that the accelerometer is fairly well calibrated an  $\alpha$  less than one will have the effect that the initialization of the integration is less important and it will also correct the drift. With this in mind  $\alpha$  was chosen to 0.995.

#### <span id="page-43-1"></span>**5.3.4 Robot Performance**

[Figure 5.7](#page-46-1) shows the inclination angles around the x- and y-axes of the robot when balancing. [Figure 5.8](#page-47-0) shows the position of the robot along the x- and y-axes when balancing and trying to stand at the origin. A video of the robot is available at YouTube, <www.youtube.com/watch?v=eqhnZmMAU6M>

<span id="page-44-0"></span>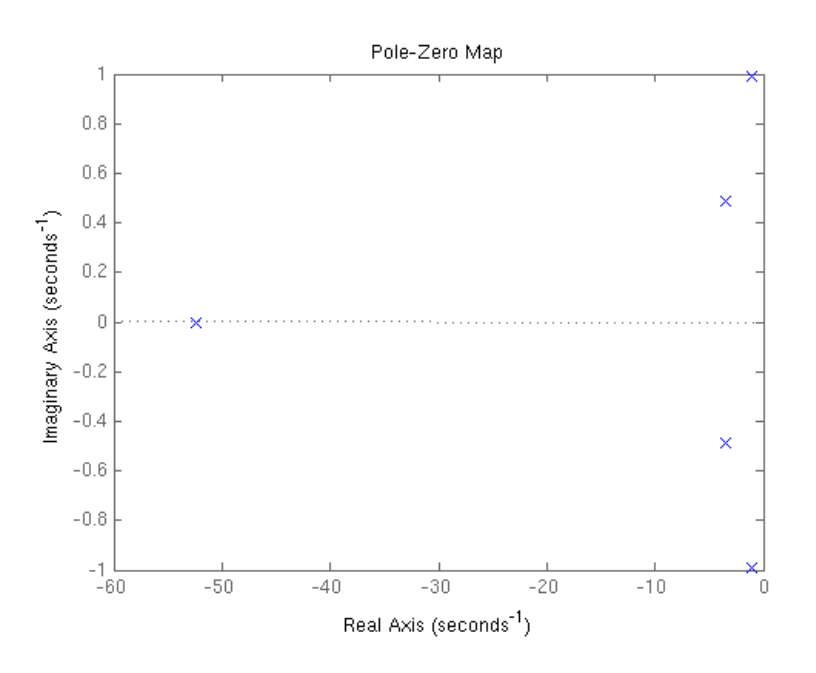

Figure 5.2: Pole-zero map for the closed loop system with LQR.

<span id="page-44-1"></span>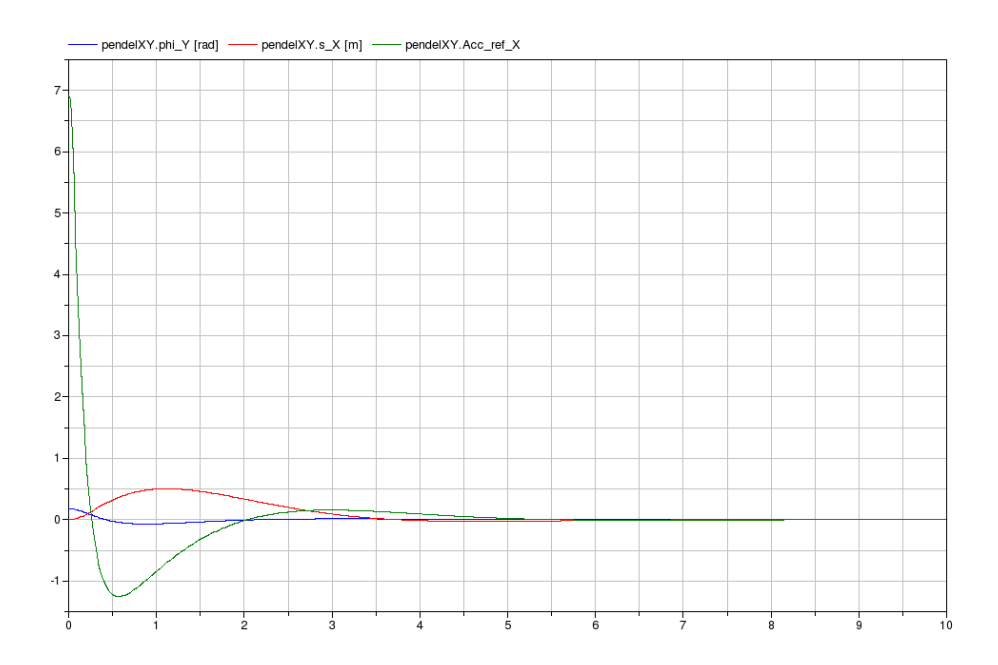

Figure 5.3: Initial disturbance rejection with 0.1745 rad (10 degrees) degree angle around the y-axis, compensation along the x-axis.

<span id="page-45-0"></span>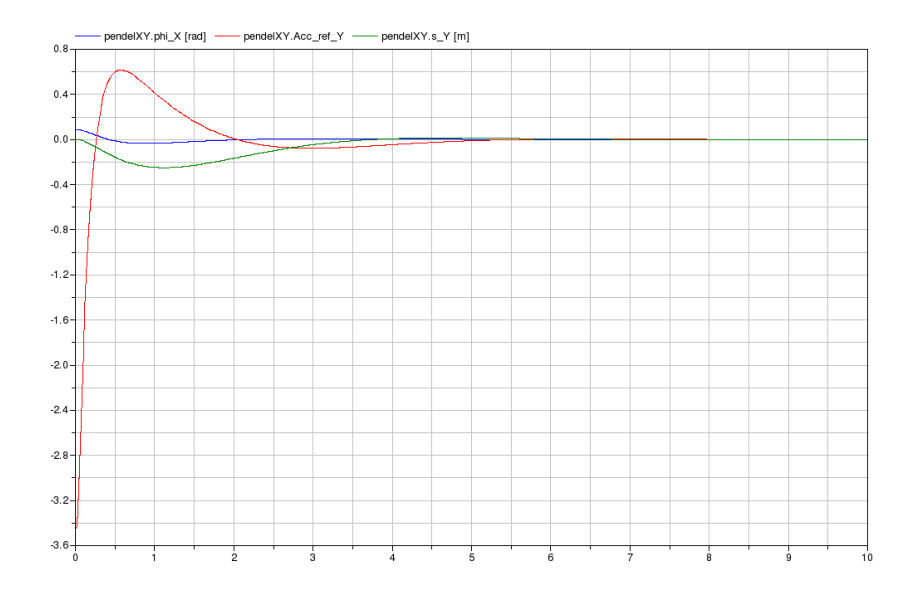

Figure 5.4: Initial disturbance rejection with 0.0873 rad (5 degrees) angle around the x-axis, compensation along the y-axis.

<span id="page-45-1"></span>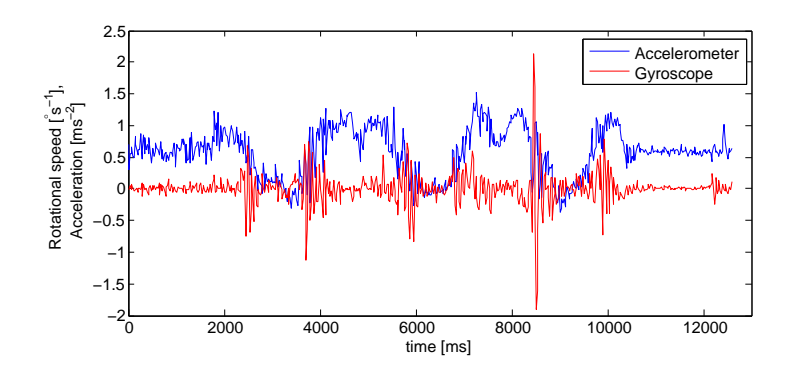

Figure 5.5: Measurements from accelerometer and gyroscope during the experiment.

<span id="page-46-0"></span>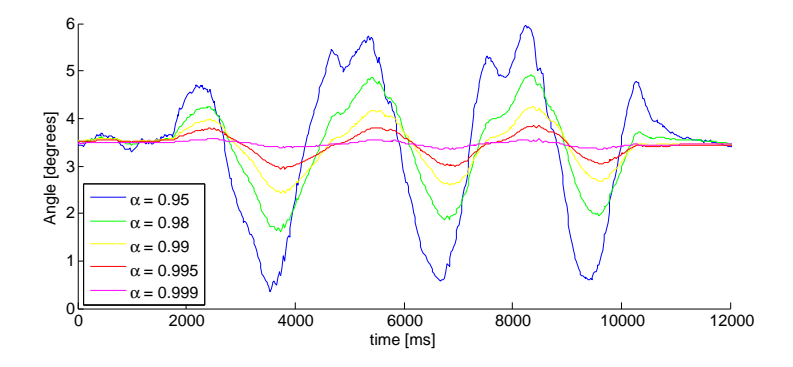

Figure 5.6: Estimated angle from the complementary filter for different *α*.

<span id="page-46-1"></span>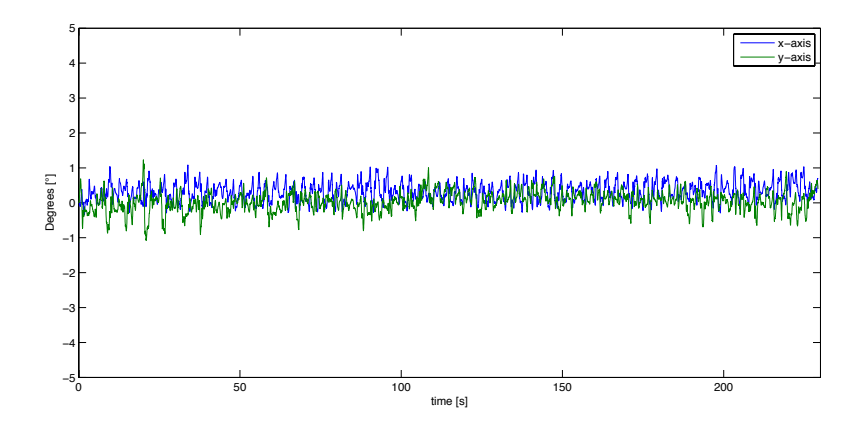

Figure 5.7: Inclination angles around the x- and y-axes when balancing.

<span id="page-47-0"></span>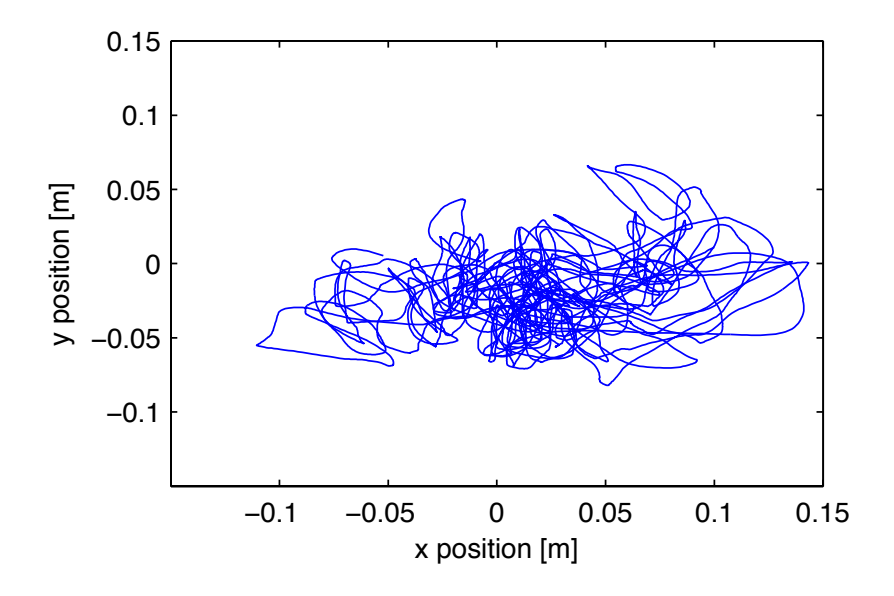

Figure 5.8: Position along the x- and y-axes of the robot when balancing.

## <span id="page-48-0"></span>**Chapter 6**

# **Conclusion and Future Work**

A ball balancing robot was successfully developed and implemented on a microcontroller. The robot was stabilized with a LQR-controller. The dynamic model of the robot was modeled as a spherical inverted pendulum with two inputs and eight outputs. The mechanical construction consists of three actuated omni wheels. Other robots with similar design exist but they are equipped with a more advanced custom made omni wheels. The robot presented in this thesis was equipped with simpler and cheaper mass produced omni wheels. Despite the use of simpler omni wheels the performance of the robot was satisfying.

The status of the robot at the end of this master thesis has areas of improvements and more features could be added. Some suitable challenges may be:

- Improve the control design for a more stable system.
- Implement a better solution for obtaining the attitude of the robot.
- Add support for moving the robot around and add a GUI.
- Add a battery power supply to make the robot wireless.

# **Bibliography**

- <span id="page-49-0"></span>[1] M. Kumaga and T. Ochiai. "Development of a robot balanced on a ball — Application of passive motion to transport —". In: *Proc. IEEE Int. Conf. Robotics and Automation ICRA '09*. 2009, pp. 4106–4111. DOI: [.2009.5152324](http://dx.doi.org/.2009.5152324).
- <span id="page-49-1"></span>[2] A. Gfrerrer. "Geometry and kinematics of the Mecanum wheel". In: *Computer Aided Geometric Design* 25.9 (2008). Classical Techniques for Applied Geometry, pp. 784 – 791. ISSN: 0167-8396. DOI: [10.1016/](http://dx.doi.org/10.1016/j.cagd.2008.07.008) [j . cagd . 2008 . 07 . 008](http://dx.doi.org/10.1016/j.cagd.2008.07.008). url: [http : / / www . sciencedirect . com /](http://www.sciencedirect.com/science/article/pii/S0167839608000770) [science/article/pii/S0167839608000770](http://www.sciencedirect.com/science/article/pii/S0167839608000770).
- <span id="page-49-2"></span>[3] *KUKA youBot Store*. url: <www.youbot-store.com> (visited on 2012-02-21).
- <span id="page-49-3"></span>[4] H. Asama et al. "Wheel for Omnidirectional Mobile Robot". Pat. JPpatent no.3421290. 2003.
- <span id="page-49-4"></span>[5] *Lego Mindstorms*. url: [http : / / mindstorms . lego . com / en - us /](http://mindstorms.lego.com/en-us/default.aspx) [default.aspx](http://mindstorms.lego.com/en-us/default.aspx) (visited on 2012-03-13).
- <span id="page-49-5"></span>[6] *Atmel.* URL: <www.atmel.com> (visited on 2012-02-21).
- <span id="page-49-6"></span>[7] *Arduino*. URL: <www.arduino.cc> (visited on 2012-02-20).
- <span id="page-49-7"></span>[8] *DIY Drones.* URL: <www.diydrones.com> (visited on 2012-02-21).
- <span id="page-49-8"></span>[9] *InvenSense, Inc.* URL: <www.invensense.com> (visited on 2012-02-21).
- <span id="page-49-9"></span>[10] *Honeywell.* URL: <www.honeywell.com> (visited on 2012-02-21).
- <span id="page-49-10"></span>[11] *Faulhaber*. URL: <www.faulhaber.com> (visited on 2012-02-21).
- <span id="page-49-11"></span>[12] Dr. Fritz Faulhaber GmbH & Co. KG. *Instruction Manual*. 4th. Faulhaber. 2009-09.
- <span id="page-49-12"></span>[13] T. Glad and L. Ljung. *Reglerteori - Flervariabla och olinjära metoder*. 2nd ed. 2003. isbn: 978-91-44-03003-6.
- <span id="page-49-13"></span>[14] W. T. Higgins. "A Comparison of Complementary and Kalman Fil-tering". In: 3 (1975), pp. 321-325. DOI: [10.1109/TAES.1975.308081](http://dx.doi.org/10.1109/TAES.1975.308081).
- <span id="page-49-14"></span>[15] S. P. Tseng et al. "Motion and attitude estimation using inertial measurements with complementary filter". In: *Proc. 8th Asian Control Conf. (ASCC)*. 2011, pp. 863–868.
- <span id="page-50-0"></span>[16] R. Mahony, T. Hamel, and J.-M. Pflimlin. "Nonlinear Complementary Filters on the Special Orthogonal Group". In: 53.5 (2008), pp. 1203– 1218. doi: [10.1109/TAC.2008.923738](http://dx.doi.org/10.1109/TAC.2008.923738).
- <span id="page-50-1"></span>[17] *Rotacaster Wheel Limited.* URL: <www.rotacaster.com.au> (visited on 2012-02-21).
- <span id="page-50-2"></span>[18] *Dymola*. URL: www.3ds.com/products/catia/portfolio/dymola (visited on 2012-02-21).
- <span id="page-50-3"></span>[19] *Modelica*. URL: <www.modelica.org> (visited on 2012-02-21).
- <span id="page-50-4"></span>[20] S. Colton. *The Balance Filter: A Simple Solution for Integrating Accelerometer and Gyroscope Measurements for a Balancing Platform*. 2007. url: <http://web.mit.edu/scolton/www/filter.pdf> (visited on 2012-03-12).

## <span id="page-51-0"></span>**Appendix A**

## **Source-code**

```
1 # include <EasyTransfer.h>
2 // Printing options---------------------------------------------
3 # define PRINT_STATUS 1 // Print status messages
4 # define PRINT_XY 1 // posx posy vx vy
 5 # define PRINT_OMEGA 1 // omega_m1,m2,m3 in motor rpm
6 # define PRINT_ANGLES 0 // pitch, roll, yaw
7 # define PRINT_OMEGAXYZ 0 // Print omegaXYZ, may be filtered
8 # define PRINT_ACC_IMU 0 // Print acceleration from IMU m/s^2
9 # define PRINT_ACC_CONTROL 1 // Control acceleration
10 # define PRINT_V 0 // Control speed
11 # define PRINT_MOTOR 1 // Motor controlsignal
12 # define PRINT_MSTR 0 // Actual strings read from motors
13 # define PRINT_TIME 1 // Print benchtime period time and timestamp
14 # define PRINT_TEST 0 // For testing and debugging
15 # define DEC_PRINT 4 // How many decimals to print
16
17 // Options ----------------------------------------------------
18 # define CONTROL_ON 1 // send control signals
19 # define ACC_LIMIT_MIN 1 // acceleration, avoiding zero output
20 // for small signals
21 # define CF_CONSTANT 0.995 // compl. filter constant
22 # define IMU_FILTER_ACC 0 // Lowpass filter IMU acc signals
23 # define IMU_ FILTER_OMEGA 1 // Lowpass filter IMU omega signals
24 # define ACC_X_TEST 0 // Fixed acc x
25 # define ACC_Y_TEST 0 // Fixed acc y
26
27 // Option parameters -------------------------------------------
28 # define ACC_MIN 0.12 // Min acceleration
29 # define ACC_DEADZONE 0.03 // Deadzone overriding ACC_MIN
30 # define ACC_X_FIXED 0
```

```
31 # define ACC_Y_FIXED 0
32
33 // Filter parameters
34 # define ALPHA_IMU_OMEGA 0.8 // Lowpass filter *new value
35
36 // Feedback matrix
37 # define L1 -2.2 // Position
38 # define L2 -3.6 // Velocity
39 # define L3 39.6 // Angle
40 # define L4 11.5 // Angluar speed
41
42 // Kinematics matrix
43 # define M11 -351.1289080813352
44 # define M12 0
45 # define M13 0
46 # define M21 175.5644540406676
47 # define M22 -304.0865544015273
48 # define M23 0
49 # define M31 175.5644540406676
50 # define M32 304.0865544015273
51 # define M33 0
5253 // Matrix for inverted kinematiks
54 # define W11 -0.054391970388845
55 # define W12 0.027195985194422
56 # define W13 0.027195985194422
57 # define W21 0
58 # define W22 -0.047104828118631
59 # define W23 0.047104828118631
60
61 // Negative due to motors dont follow right hand rule
62 # define M1_SPEED -0.087266462599716 // Encres 3*1200
63 # define M23_SPEED -0.051132692929521 // Encres 3*2048
64
65 // Get omega_? from query GV from faulhaber rad/s
66 // (encres taken care of within faulhaber unit)
67 // Motor_rpm /(ratio*60)*2pi = wheel_rad/s
68 # define GN_TO_RAD 0.03490658504
69
70 # define SENSOR_TIMEOUT 40 // Timeout before lost connection, ms
71 # define MOTOR_TIMEOUT 5 // Timeout for motor response
72 # define STRING_LENGTH 16 // Length of readins buffert strings
73
74 //----------- Declearations ------------------------------------
```

```
75 long timeStamp; // Time at beginning of every period
76 long timeStampOld;
77 long periodTime; // Previous actual period
78 long timeSyncOffset=0; // Offset when syncing sensor and arduino clock
79 long benchTime; // For measure the calcing time
80 long motorTimeout; // Used in readSerial123
81 long testTimer=0; // For debugging and testing
82
83 // Strings used for communication
84 char m1str[STRING_LENGTH];
85 char m2str[STRING_LENGTH];
86 char m3str[STRING_LENGTH];
87 char m1str_ctrl[8];
88 char m2str_ctrl[8];
89 char m3str_ctrl[8];
90
91 float acc_x_imu=0;
92 float acc_y_imu=0;
93
94 float phi_x=0;
95 float phi_y=0;
96 float phi_z=0;
97
98 float omega_x=0;
99 float omega_y=0;
100 float omega_z=0;
101
102 // Motor positions
103 long m1New=0;
104 long m1Old=0;
105 long m2New=0;
106 long m2Old=0;
107 long m3New=0;
108 long m3Old=0;
109 long m1gn=0;
110 long m2gn=0;
111 long m3gn=0;
112
113 // Motor speeds rad/s
114 float omega_m1=0;
115 float omega_m2=0;
116 float omega_m3=0;
117
```

```
118 // Ball speed m/s and position m
```

```
119 float v_bx=0;
120 float v_by=0;
121 float pos_bx=0;
122 float pos_by=0;
123
124 float v_bxGN=0;
125 float v_byGN=0;
126
127 float acc_x_control=0;
128 float acc_y_control=0;
129 float v x control=0;
130 float v_y_control=0;
131 float m1_control=0;
132 float m2_control=0;
133 float m3_control=0;
134
135 //Others
136 boolean contact=false; // True if connected to sensor
137 boolean booleanTest=false; // For testing
138 int intTest=0;
139 int i=0;
140
141
142 // Easy Transfer stuff ---------------
143 // Protocol for sensor communication
144 EasyTransfer ETR;
145 struct RECEIVE_DATA_STRUCTURE{
146 //THIS MUST BE EXACTLY THE SAME ON THE OTHER ARDUINO
147 long tS;
148 float acc_x;
149 float acc_y;
150 float omega_x;
151 float omega_y;
152 float mag_z;
153 };
154
155 //give a name to the group of data
156 RECEIVE_DATA_STRUCTURE mydataR;
157
158
159
160 //---------- SETUP --
161 void setup() {
162
```

```
163 Serial.begin(115200);
164 Serial1.begin(115200);
165 Serial2.begin(115200);
166 Serial3.begin(115200);
167
168 // Rest encoder positions and Motor Power OFF.
169 Serial1.print("DI\rHO\r");
170 Serial2.print("DI\rHO\r");
171 Serial3.print("DI\rHO\r");
172
173 // When uploading the old program will run a short
174 // while before uploading starts.
175 delay(1000);
176
177 // Easy Transfer for sensor communication
178 ETR.begin(details(mydataR), &Serial);
179
180 // Rest encoder positions
181 Serial1.print("DI\rHO\r");
182 Serial2.print("DI\rHO\r");
183 Serial3.print("DI\rHO\r");
184
185 flushSerial123();
186
187 if(PRINT_STATUS){
188 Serial.println();
189 Serial.println("Setup done...");
190 Serial.println("Waiting for sensor...");
191 }
192 }
193
194
195 //--------- MAIN LOOP ------
196
197 void loop() {
198 // CONNECTED
199 if(ETR.receiveData()){
200 // If new contact Motors power ON and reset POS.
201 if(!contact){
202 // Motor Power ON and Reset motor position
203 Serial1.print("EN\rHO\r");
204 Serial2.print("EN\rHO\r");
205 Serial3.print("EN\rHO\r");
206 }
```

```
207
208 // Sync clocks
209 timeSyncOffset=millis()-mydataR.tS;
210 timeStamp=mydataR.tS+timeSyncOffset;
211
212 // Request motor positions
213 Serial1.print("POS\r");
214 Serial2.print("POS\r");
215 Serial3.print("POS\r");
216
217 sampleIMU();
218 sampleOmegaPOS();
219 calcBallPosSpeed();
220 calcControl();
221 # if CONTROL_ON
222 sendControl();
223 # endif
_{224} endStuff();
225 print2comp();
226 }
227
228 // Detect lost connection
229 else {
230 if(millis()>(SENSOR_TIMEOUT+timeStamp) && contact){
231 connectionLost();
232 }
233 flushSerial123();
234 }
235
236 }
237
238
239
240 //----------METHODS---------------------------------------------
241
242
243 // Calc control signals
244 void calcControl(){
245
246 // Calc acc
247 acc_y_control=L1*pos_by+L3*phi_x+L4*omega_x+L2*v_by;
248 acc_x_control=L1*pos_bx-L3*phi_y-L4*omega_y+L2*v_bx;
249
250 // Check minimim acc.
```

```
251 # if ACC_LIMIT_MIN
252 // X
253 if(abs(acc_x_control)<=ACC_MIN){
254 if(acc_x_control>=ACC_DEADZONE){
255 acc_x_control=ACC_MIN;
256 }
257 else if(acc_x_control<=-ACC_DEADZONE){
258 acc_x_control=-ACC_MIN;
259 }
260 }
261 // Y
262 if(abs(acc_y_control)<=ACC_MIN){
263 if(acc_y_control>=ACC_DEADZONE){
264 acc_y_control=ACC_MIN;
265 }
266 else if(acc_y_control<=-ACC_DEADZONE){
267 acc_y_control=-ACC_MIN;
268 }
269 }
270 # endif
271
272 // Integrate
273 v y control=-acc y control*0.02+v by;
274 v_x_control=-acc_x_control*0.02+v_bx;
275 // Calc wheel speeds
276 m1_control=M11*v_x_control;
277 m2_control=M21*v_x_control+M22*v_y_control;
278 m3_control=M31*v_x_control+M32*v_y_control;
279 }
280
281 //--------------------------------------------------------------
282
283 // Send control signals
284 void sendControl(){
285 sprintf(m1str_ctrl,"V%d\r\0", int(-m1_control));
286 sprintf(m2str_ctrl,"V%d\r\0", int(-m2_control));
287 sprintf(m3str_ctrl,"V%d\r\0", int(-m3_control));
288 Serial1.print(m1str ctrl);
289 Serial2.print(m2str_ctrl);
290 Serial3.print(m3str_ctrl);
291 }
292
293 //--------------------------------------------------------------
294
```

```
295 // Filter the sensor input
296 void sampleIMU(){
297 # if IMU_FILTER_ACC
298 acc_x_imu=ALPHA_IMU_ACC*mydataR.acc_x
299 +(1-ALPHA_IMU_ACC)*acc_x_imu;
300
301 acc y imu=ALPHA_IMU_ACC*mydataR.acc_y
302 + (1-ALPHA\_IMU_ACC)*acc_y\_imu;303
304 # else
305 acc_x_imu=mydataR.acc_x;
306 acc_y_imu=mydataR.acc_y;
307 # endif
308
309 # if IMU_FILTER_OMEGA
310 omega_x=ALPHA_IMU_OMEGA*mydataR.omega_x
311 + (1-ALPHA_IMU_OMEGA) * omega_x;
312
313 omega_y=ALPHA_IMU_OMEGA*mydataR.omega_y
314 + (1-ALPHA IMU_OMEGA)*omega_y;
315
316 # else
317 omega_x=mydataR.omega_x;
318 omega_y=mydataR.omega_y;
319 # endif
320
321 // Limit to 1 g, otherwise asin(acc/g) fails
322 if(acc_x_imu>9.81){
323 acc_x_imu=9.80;
324 }
325 else if(acc_x_imu<-9.81){
326 acc_x_imu=-9.80;
327 }
328 if(acc_y_imu>9.81){
329 acc_y_imu=9.80;
330 }
331 else if(acc_y_imu<-9.81){
332 acc_y_imu=-9.80;
333 }
334
335 phi_x=CF_CONSTANT*(phi_x+mydataR.omega_x*0.02)
336 + (1-CF_{CONSTANT})*a sin(acc_{y_{inv}}/9.81);337
338 phi_y=CF_CONSTANT*(phi_y+mydataR.omega_y*0.02)
```

```
339 + (1-CF_CONSTANT)*a sin(-acc_ximu/9.81);340 }
341
342 //--------------------------------------------------------------
343
344 // Stuff that can be done after the control signals has been sent
345 void endStuff(){
346 benchTime=millis()-timeStamp;
347 // Update
348 m1Old=m1New;
349 m2Old=m2New;
350 m3Old=m3New;
351 periodTime=timeStamp-timeStampOld;
352 timeStampOld=timeStamp;
353 // Clear motor buffers
354 flushSerial123();
355 // If new contact
356 if(!contact){
357 // Print status update
358 if(PRINT_STATUS){
359 Serial.println("Sensor OK\nMotor Power ON\nRunning...\n");
360 }
361 }
362 contact=true;
363
364 }
365
366 //--------------------------------------------------------------
367 // Reads positions from motors
368 void sampleOmegaPOS(){
369 //benchTime=micros();
370 // Ask for positions
371 readSerial123();
372 // Parse long from strings
373 m1New=atol(m1str);
374 m2New=atol(m2str);
375 m3New=atol(m3str);
376 // Calc rotational wheel speeds. rad/s
377 omega_m1=M1_SPEED*(m1New-m1Old);
378 omega_m2=M23_SPEED*(m2New-m2Old);
379 omega_m3=M23_SPEED*(m3New-m3Old);
380 }
381
382 //--------------------------------------------------------------
```

```
383
384 // Calculate boll position and speed
385 void calcBallPosSpeed(){
386
387 // Calc ball speed
388 v_bx=W11*omega_m1+W12*omega_m2+W13* omega_m3;
389 v_by=W22*omega_m2+W23*omega_m3; // W21=0;
390
391 // Calc ball position
392 pos_bx+=v_bx*0.02; // Hard coded sampling time
393 pos by+=v by*0.02;
394 }
395
396 //--------------------------------------------------------------
397
398 // Reads serial 1,2,3 will stopa at \r and replace it with \0
399 void readSerial123(){
400 motorTimeout=millis()+MOTOR_TIMEOUT;
401 // Read answers
402 // Read Serial1
403 i=0;
404 while(1){
405 m1str[i]=Serial1.read();
406 if(m1str[i]=='\r'){
_{407} m1str[i]='\0';
408 break;
409 }
410 if(m1str[i]!=-1){
1^{411} 1^{++};
412 }
413 else if(millis()>motorTimeout){
414 if(PRINT_STATUS){
415 Serial.println("ERROR: M1");
416 }
417 m1str[i]='\0'; // Keep old value FIX!!
418 break;
419 }
420 }
421
422 // Read Serial2
i=0;424 while(1){
_{425} m2str[i]=Serial2.read();
426 if(m2str[i]=\gamma\){
```

```
427 m2str[i]='\0';
428 break;
429 }
430 if(m2str[i]!=-1){
1^{431} 1^{++};
432 }
433 else if(millis()>motorTimeout){
434 if(PRINT_STATUS){
435 Serial.println("ERROR: M2");
436 }
437 m2str[i]='\0'; // Keep old value FIX!!
438 break;
439 }
440 }
441
442 // Read Serial3
i=0;444 while(1){
445 m3str[i]=Serial3.read();
446 if(m3str[i]=')\r')
447 m3str[i]='\0';
448 break;
449 }
450 if(m3str[i]!=-1){
1^{451} 1^{++};
452 }
453 else if(millis()>motorTimeout){
454 if(PRINT_STATUS){
455 Serial.println("ERROR: M3");
456 }
457 m3str[i]='\0'; // Keep old value FIX!!
458 break;
459 }
460 }
461 }
462
463 //--------------------------------------------------------------
464
465 // Called when connection with Sensor is lost
466 void connectionLost(){
467 // Motor Power OFF
468 Serial1.print("DI\r");
469 Serial2.print("DI\r");
470 Serial3.print("DI\r");
```

```
471 contact=false;
472 if(PRINT_STATUS){
473 Serial.println("ERROR Connection lost!");
474 Serial.println("Motor Power OFF");
475 Serial.println("Please check sensor");
476 Serial.println("Waiting for sensor...");
477 }
478 }
479
480 //--------------------------------------------------------------
481
482 // Empty Serial 1,2,3 reading buffers.
483 void flushSerial123(){
484
485 // Since new version of arduino 1.0 flush()
486 // is changed and do not work in the same way
487 while(Serial1.read()!=-1){
488 // Do nothing
489 }
490 while(Serial2.read()!=-1){
491 // Do nothing
492 }
493 while(Serial3.read()!=-1){
494 // Do nothing
495 }
496 }
497
498 //--------------------------------------------------------------
499
500 // Strings sent to computer at the end.
501 // If too long sampling may be delayed.
502 void print2comp(){
503 # if PRINT_XY
504 // Print speed and pos
505 Serial.print(pos_bx, DEC_PRINT);
506 Serial.print("\t");
507 Serial.print(pos by, DEC PRINT);
508 Serial.print("\t");
509 Serial.print(v_bx, DEC_PRINT);
510 Serial.print("\t");
511 Serial.print(v_by, DEC_PRINT);
512 Serial.print("\t");
513 # endif
514
```

```
515 # if PRINT_OMEGA
516 Serial.print( omega_m1, DEC_PRINT);
517 Serial.print("\t");
518 Serial.print( omega_m2, DEC_PRINT);
519 Serial.print("\t");
520 Serial.print( omega_m3, DEC_PRINT);
521 Serial.print("\t");
522 # endif
523
524 # if PRINT_ANGLES
525 Serial.print(phi x, DEC PRINT);
526 Serial.print("\t");
527 Serial.print(phi_y, DEC_PRINT);
528 Serial.print("\t");
529 Serial.print(phi_z, DEC_PRINT);
530 Serial.print("\t");
531 # endif
532
533 # if PRINT_OMEGAXYZ
534 Serial.print(omega_x, DEC_PRINT);
535 Serial.print("\t");
536 Serial.print(omega_y, DEC_PRINT);
537 Serial.print("\t");
538 Serial.print(omega_z, DEC_PRINT);
539 Serial.print("\t");
540 # endif
541
542 # if PRINT_ACC_IMU
543 Serial.print(acc_x_imu, DEC_PRINT);
544 Serial.print("\t");
545 Serial.print(acc_y_imu, DEC_PRINT);
546 Serial.print("\t");
547 # endif
548
549 # if PRINT_ACC_CONTROL
550 Serial.print(acc_x_control, DEC_PRINT);
551 Serial.print("\t");
552 Serial.print(acc_y_control, DEC_PRINT);
553 Serial.print("\t");
554 # endif
555
556 # if PRINT_V
557 Serial.print(vx_control, DEC_PRINT);
558 Serial.print("\t");
```

```
559 Serial.print(vy_control, DEC_PRINT);
560 Serial.print("\t");
561 # endif
562
563 # if PRINT_MOTOR
564 Serial.print(m1_control, 0);
565 Serial.print("\t");
566 Serial.print(m2_control, 0);
567 Serial.print("\t");
568 Serial.print(m3_control, 0);
569 Serial.print("\t");
570 # endif
571
572 # if PRINT_MSTR
573 Serial.print(m1str);
574 Serial.print("\t");
575 Serial.print(m2str);
576 Serial.print("\t");
577 Serial.print(m3str);
578 Serial.print("\t");
579 # endif
580
581 # if PRINT_TIME
582 Serial.print(benchTime);
583 Serial.print("\t");
584 Serial.print(periodTime);
585 Serial.print("\t");
586 Serial.print(timeStamp);
587 # endif
588
589 # if PRINT_TEST
590 Serial.print("\t");
591 Serial.print(intTest);
592 # endif
593
594 Serial.println();
595
596 }
```